# МИНИСТЕРСТВО ОБРАЗОВАНИЯ И НАУКИ РОССИЙСКОЙ ФЕДЕРАЦИИ

## Новомосковский институт (филиал)

федерального государственного бюджетного образовательного учреждения высшего профессионального образования «Российский химико-технологический университет имени Д.И. Менделеева»

OBPASOBAH **УТВЕРЖДАЮ**  $\begin{smallmatrix} 0 & 0 & 0 \\ 1 & 0 & 0 \\ 0 & 0 & 0 \end{smallmatrix}$ Директор НИ (ф) RXTV им. Д.И. Менделеева Э Земляков Ю.Д. **MOCKORCKY**  $\frac{1}{24}$  21 » 09 2015 г. **MACTIVITY** IM. A.M. MONTY

Рабочая программа дисциплины

Прикладная информатика

Уровень высшего образования Бакалавриат

Направление подготовки 18.03.02 Энерго- и ресурсосберегающие процессы в химической технологии, нефтехимии  $\boldsymbol{u}$ биотехнологии «Машины и подготовки аппараты химических Направленность (профиль) производств»

Квалификация выпускника Бакалавр

Форма обучения заочная

Программа составлена в соответствии с требованиями ФГОС ВО по направлению подготовки 18.03.02 Энер программа составлена в соответствии с требованными что о во не направление неделенного стандариана составлена<br>бакалавриата)» направленность «Машины и аппараты химических производств», утвержденного прин Министерства образования и науки Российской Федерации от 12 марта 2015 г. N 227.

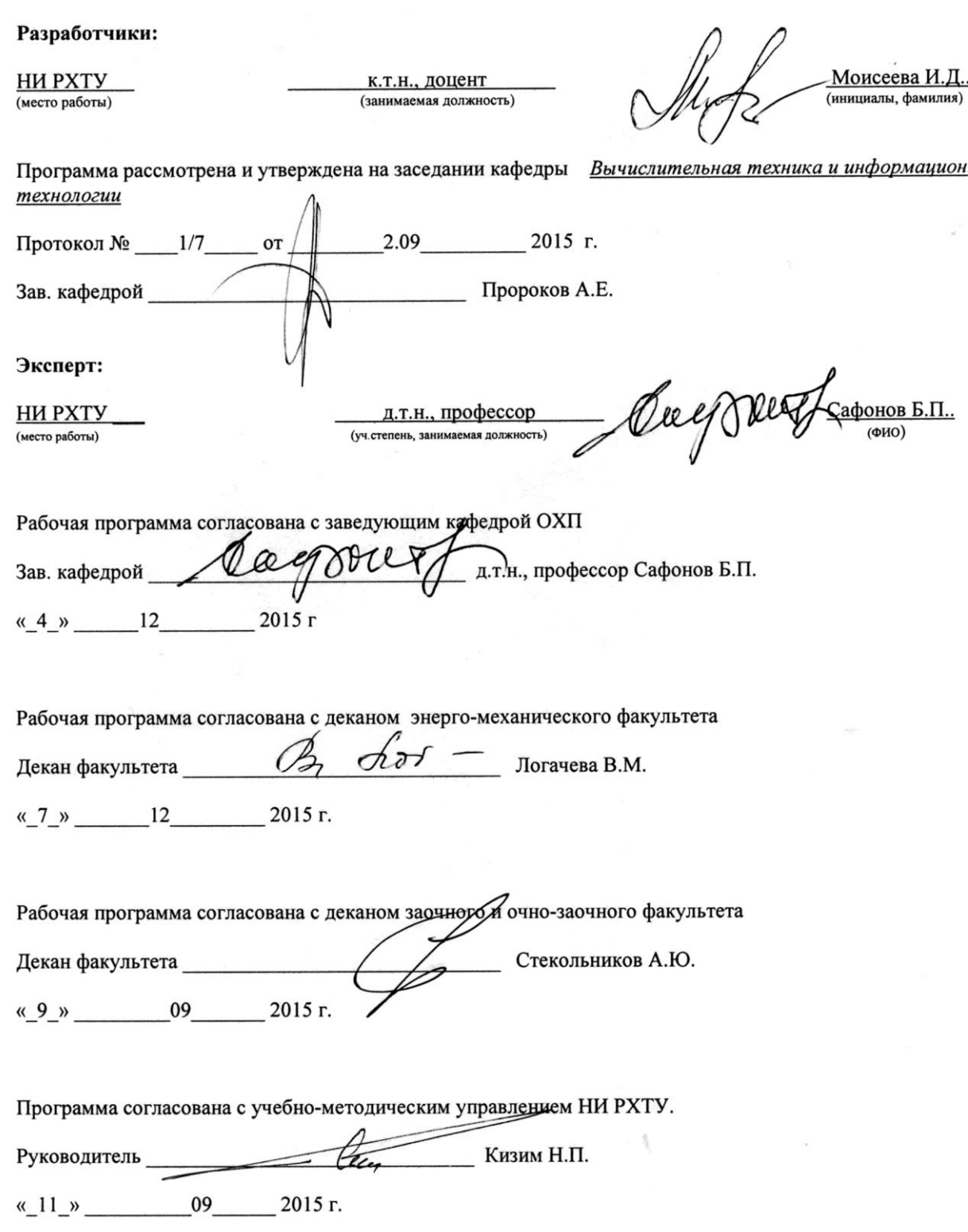

## **1. ЦЕЛИ ОСВОЕНИЯ ДИСЦИПЛИНЫ**

Целью освоения дисциплины является формирование следующих компетенций:

- способность решать стандартные задачи профессиональной деятельности на основе информационной и библиографической культуры с применением информационно-коммуникационных технологий и с учетом основных требований информационной безопасности (ОПК-1);

- способность использовать современные информационные технологии, проводить обработку информации с использованием прикладных программ и баз данных для расчета технологических параметров оборудования и мониторинга природных сред (ПК-3).

Задачами преподавания дисциплины являются:

- приобретение знаний о базовых положениях информатики;

- формирование и развитие умений работы в среде языка программирования высокого уровня;

- формирование и развитие умений работы с различными программными средствами обработки информации;

- приобретение и формирование навыков работы с различными пакетами прикладных программ.

## **2. ПЛАНИРУЕМЫЕ РЕЗУЛЬТАТЫ ОБУЧЕНИЯ ПО ДИСЦИПЛИНЕ, СООТНЕСЕННЫЕ С ПЛАНИРУЕМЫМИ РЕ-ЗУЛЬТАТАМИ ОСВОЕНИЯ ООП**

Изучение дисциплины направлено на формирование следующих компетенций:

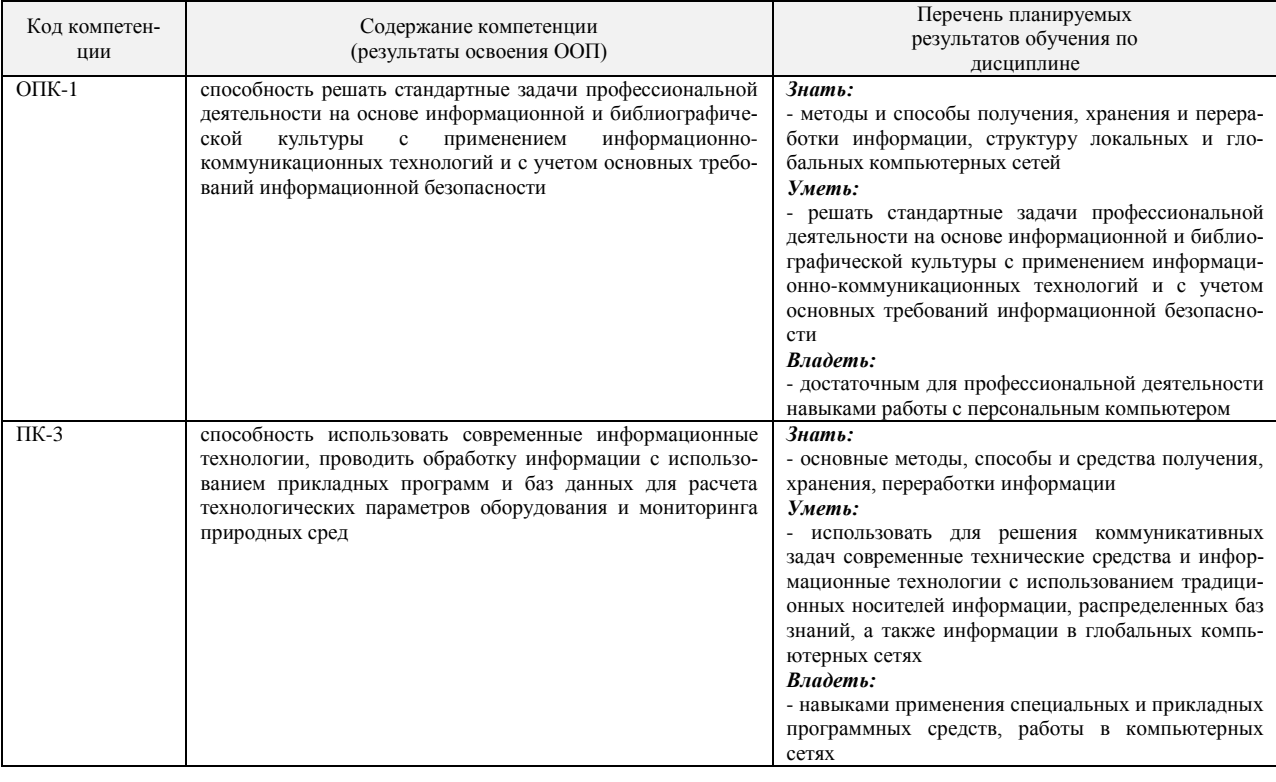

## **3. МЕСТО ДИСЦИПЛИНЫ В СТРУКТУРЕ ОБРАЗОВАТЕЛЬНОЙ ПРОГРАММЫ**

Дисциплина реализуется в рамках базовой части ООП.

Для освоения дисциплины необходимы компетенции, сформированные в рамках изучения следующих дисциплин: Математи-

ка.

## **4. ОБЪЕМ ДИСЦИПЛИНЫ**

**1 семестр** – Общая трудоемкость дисциплины составляет 107 ак.час. или 3 зачетные единицы (з.е).

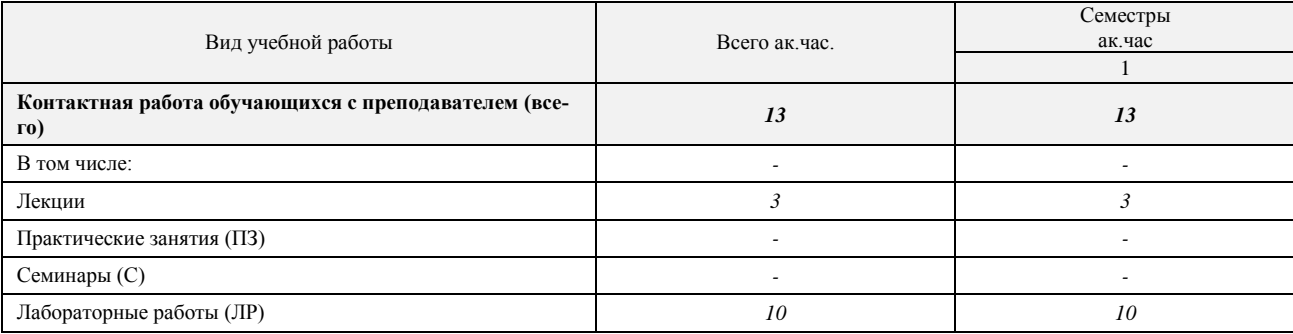

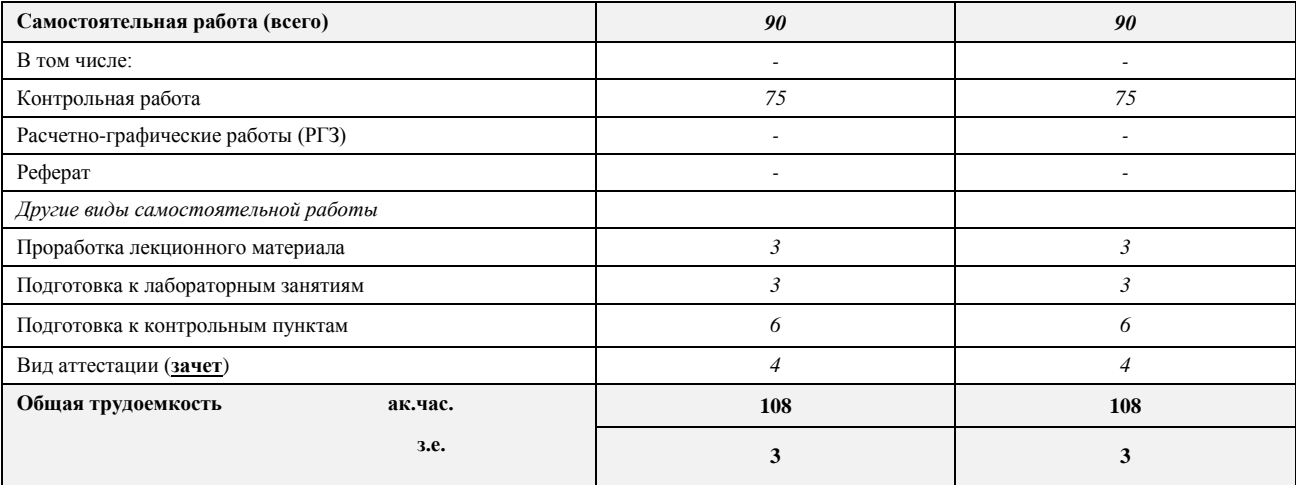

**2 семестр** – Общая трудоемкость дисциплины составляет 132 ак.час. или 3 зачетные единицы (з.е).

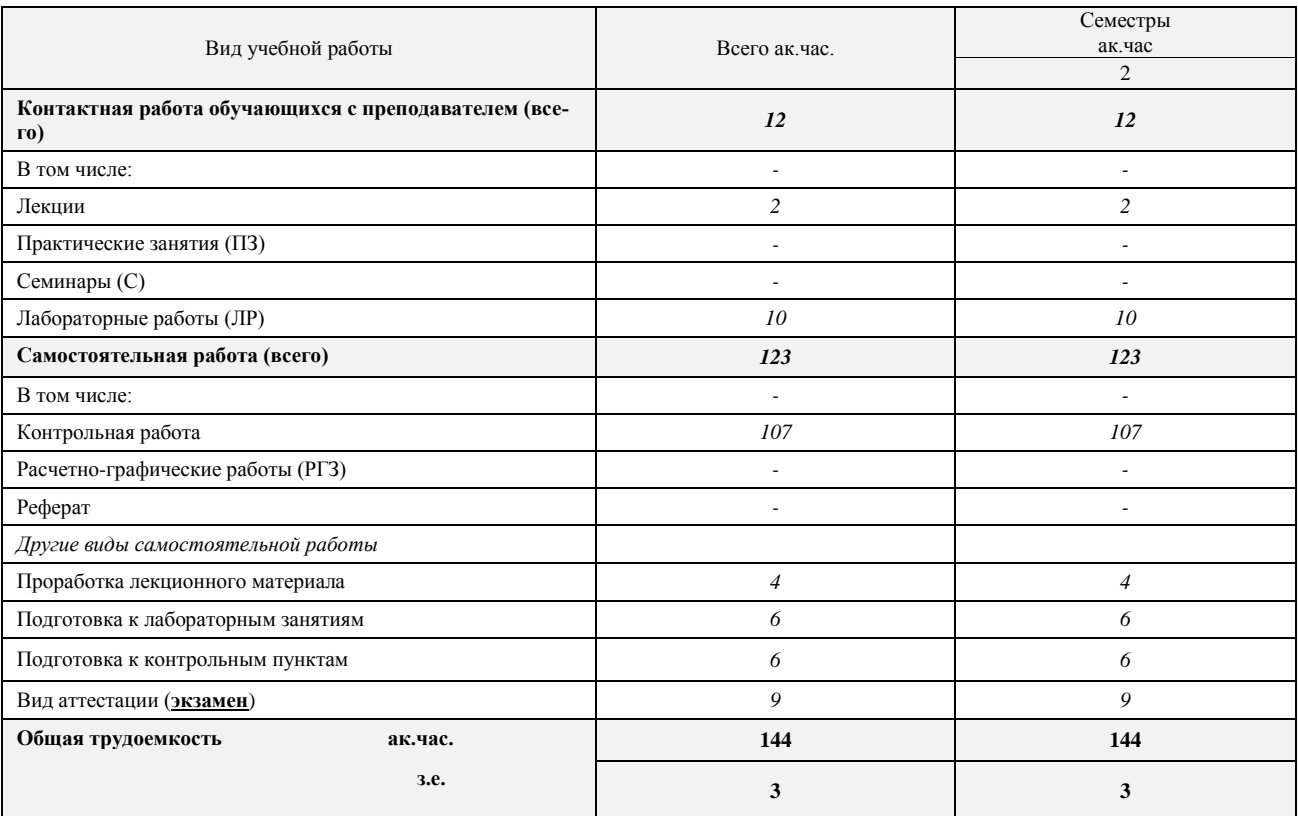

## **5. СОДЕРЖАНИЕ И СТРУКТУРА ДИСЦИПЛИНЫ**

## **1 семестр**

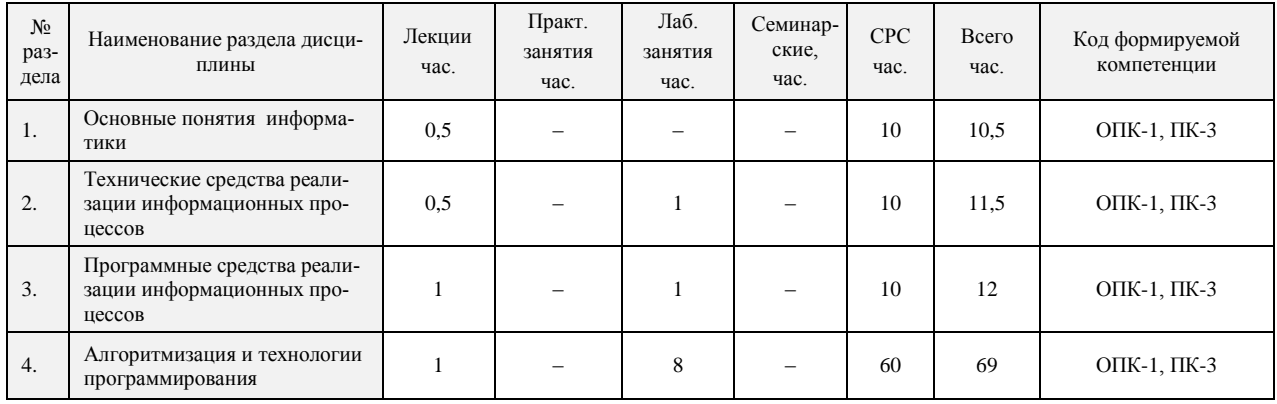

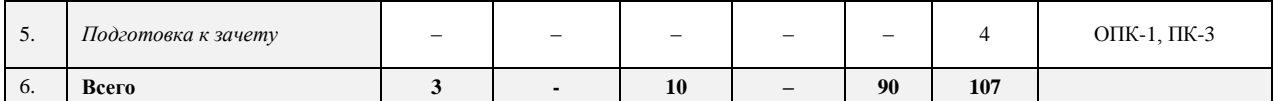

## **2 семестр**

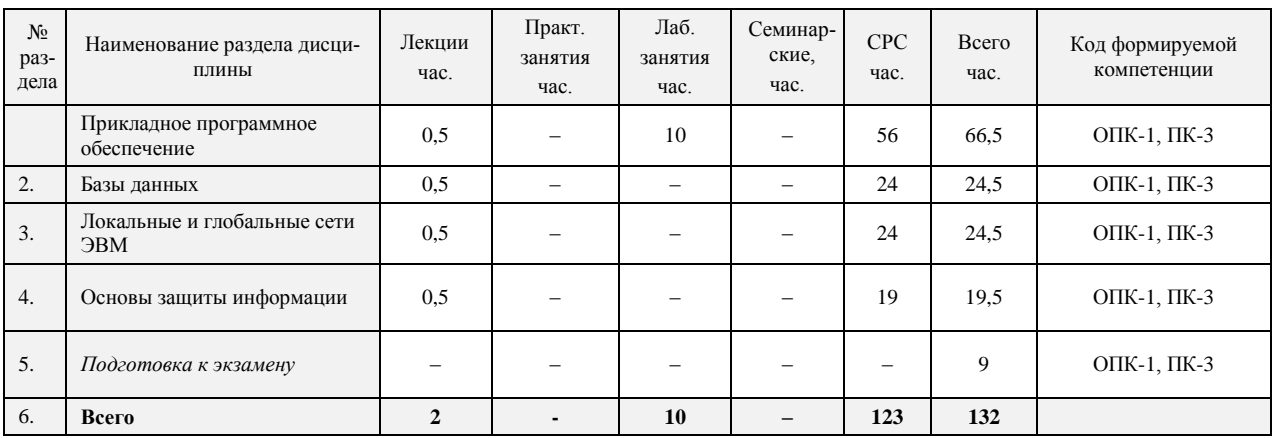

## **5.2. Виды учебной работы, распределение в семестре, формы контроля**

## **1 семестр**

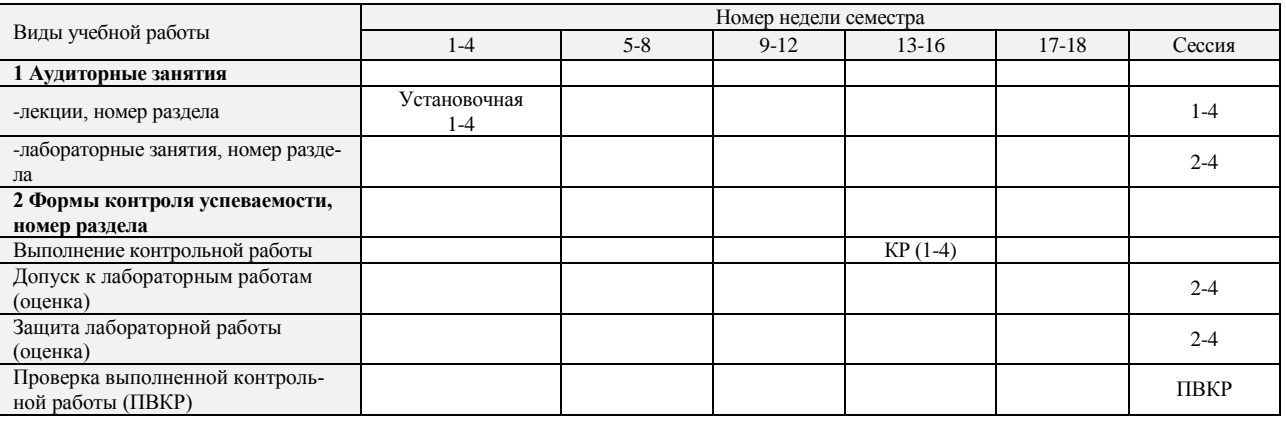

## **2 семестр**

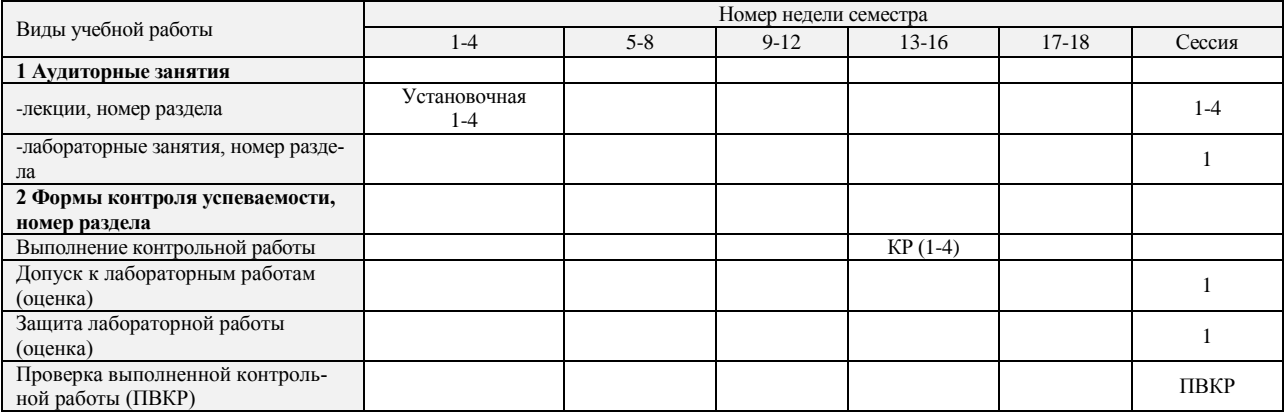

## **6.3. Содержание дисциплины, структурированное по темам (разделам)**

## **1 семестр**

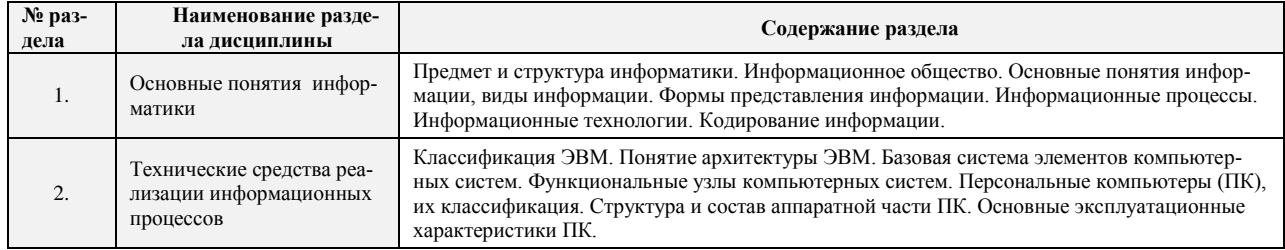

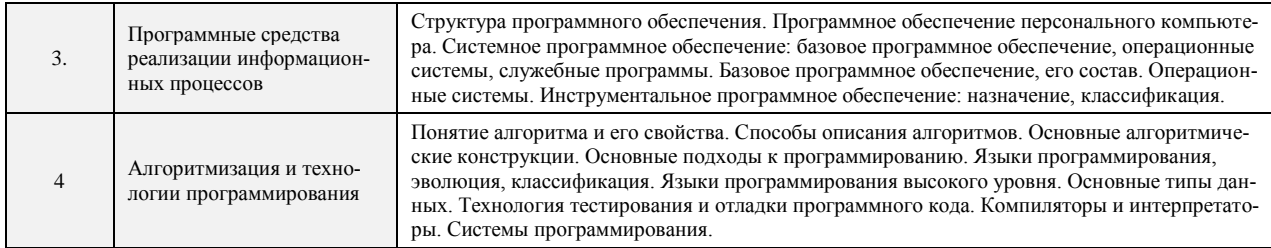

## **2 семестр**

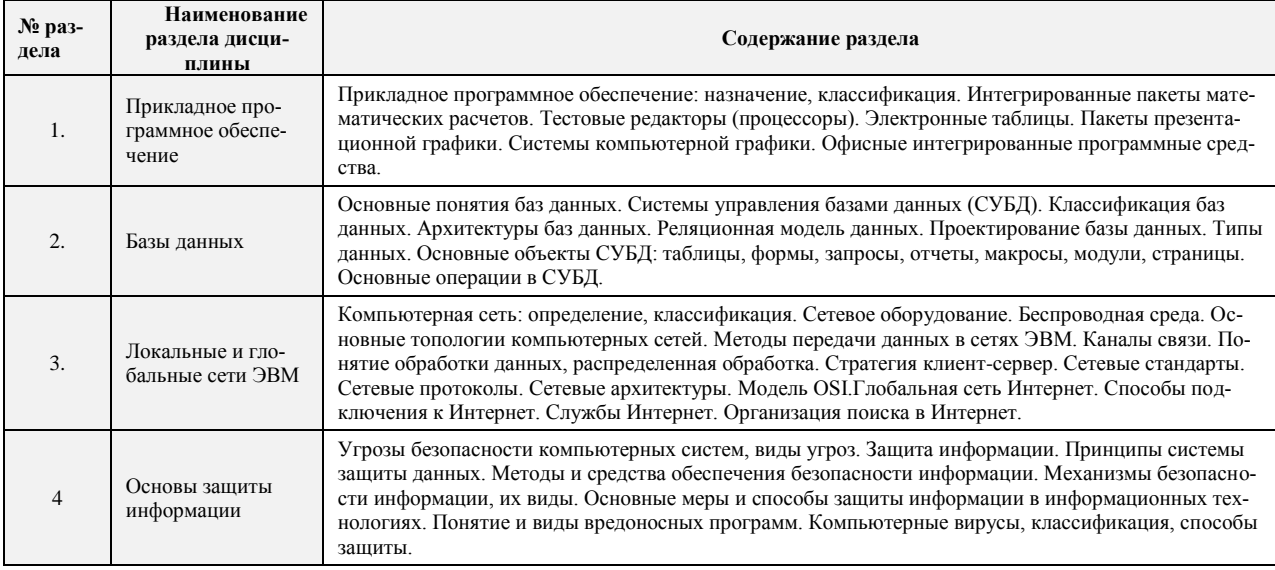

## **5.4. Лабораторный практикум**

## **1 семестр**

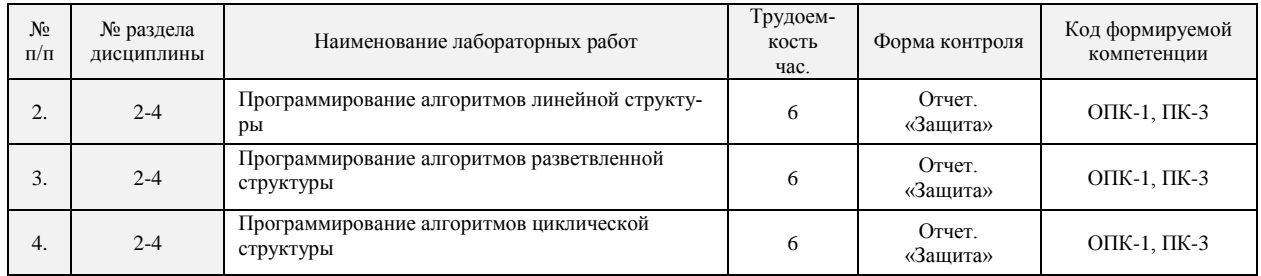

## **2 семестр**

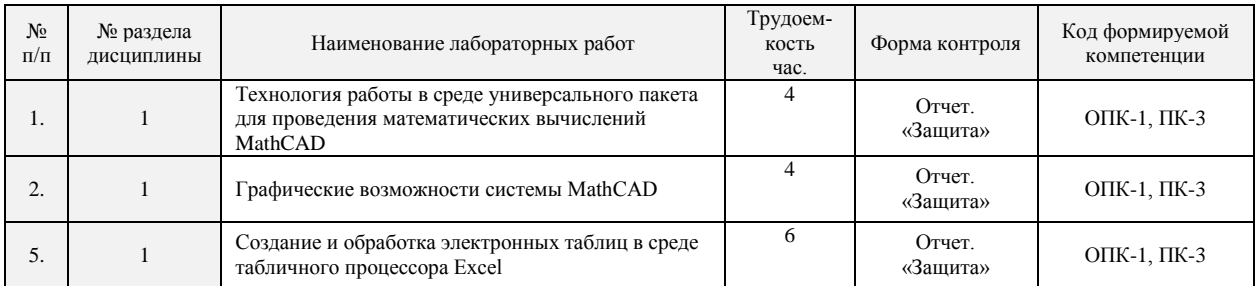

## **5.5. Практические занятия (семинары)**

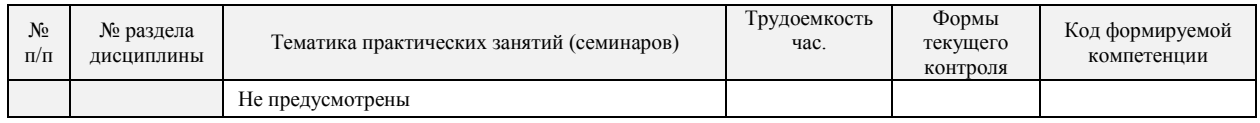

## **5.6. Тематика курсовых проектов (работ), расчетно-графических работ, рефератов и других видов СРС**

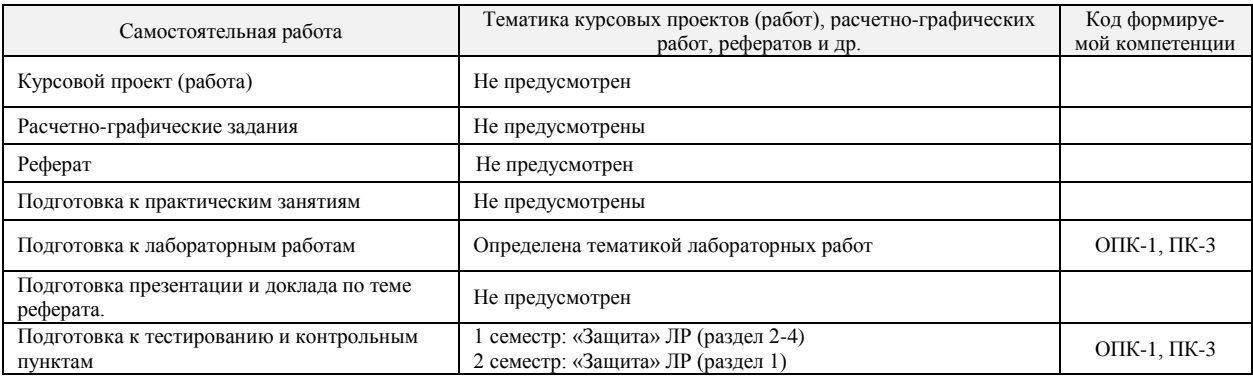

#### **5.7. Образовательные технологии**

Реализация компетентностного подхода предусматривает использование следующих активных и/или интерактивных форм: чтение лекций, демонстрирование выполнения лабораторных работ с использованием презентационной техники, работа в группах. Удельный вид учебных занятий в интерактивных формах составляет 20 % от общего объема аудиторных занятий.

Изучение дисциплины «Прикладная информатика» предусматривает применение интерактивных форм в объеме 6 час. со следующей разбивкой по семестру/семестрам:

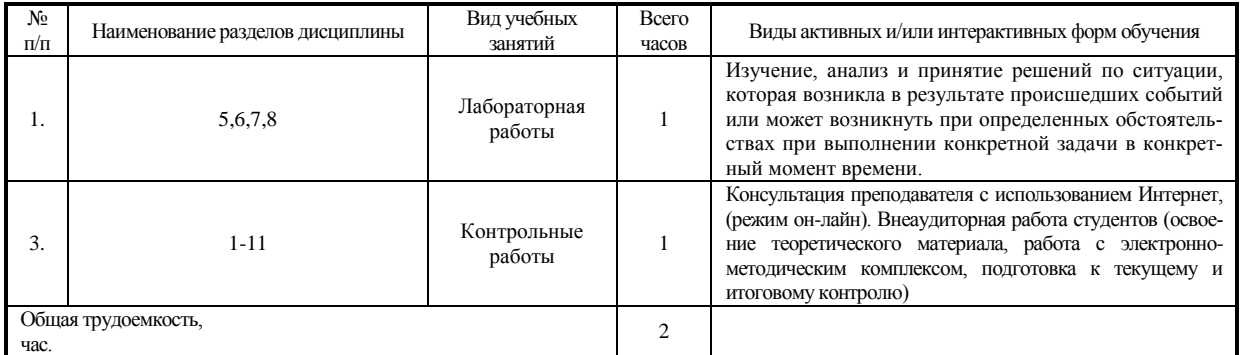

## **6. УЧЕБНО-МЕТОДИЧЕСКОЕ ОБЕСПЕЧЕНИЕ ДЛЯ САМОСТОЯТЕЛЬНОЙ РАБОТЫ ОБУЧАЮЩИХСЯ ПО ДИСЦИПЛИНЕ И ОРГАНИЗАЦИЯ САМОСТОЯТЕЛЬНОЙ РАБОТЫ ОБУЧАЮЩИХСЯ**

### **6.1. Учебно-методическое обеспечение для самостоятельной работы студента по дисциплине**

- 1. Основная и дополнительная литература (см. п.8).
- 2. Методические указания для обучающихся по освоению дисциплины.
- 3. Интернет-ресурсы (см. п.8)
- 4. Программное обеспечение (см. п.8)
- 5. Монографии, научные статьи, Интернет-публикации по тематике дисциплины.
- 6. Фонд оценочных средств для проведения промежуточной аттестации обучающихся по дисциплине (см. п. 6, Приложение

1).

### **6.2 Методические рекомендации по организации самостоятельной работы студента**

Самостоятельная работа студентов (СРС) — это деятельность учащихся, которую они совершают без непосредственной помощи и указаний преподавателя, руководствуясь сформировавшимися ранее представлениями о порядке и правильности выполнения операций. Цель СРС в процессе обучения заключается, как в усвоении знаний, так и в формировании умений и навыков по их использованию в новых условиях на новом учебном материале. Самостоятельная работа призвана обеспечивать возможность осуществления студентами самостоятельной познавательной деятельности в обучении, и является видом учебного труда, способствующего формированию у студентов самостоятельности.

Самостоятельная работа студентов включает в себя выполнение различного рода заданий, которые ориентированы на более глубокое усвоение материала изучаемой дисциплины. К выполнению заданий для самостоятельной работы предъявляются следующие требования: задания должны исполняться самостоятельно и представляться в установленный срок, а также соответствовать установленным требованиям по оформлению.

Студентам следует:

- руководствоваться планом контрольных пунктов, определенным рабочей программой дисциплины;

- выполнять все плановые задания, выдаваемые преподавателем для самостоятельного выполнения, и разбирать на семинарах и консультациях неясные вопросы;

- использовать при подготовке нормативные документы ВУЗа (требования к подготовке реферата, эссе, контрольной работы, творческих заданий и пр.).

В данной рабочей программе приведен перечень основных и дополнительных источников, которые предлагается изучить в процессе облучения по дисциплине. Кроме того, для расширения и углубления знаний по данной дисциплине целесообразно использовать: библиотеку диссертаций; научные публикации в тематических журналах; полнотекстовые базы данных библиотеки; имеющиеся в библиотеке ВУЗа и региона, публикаций на электронных и бумажных носителях.

Порядок выполнения самостоятельной работы студентами указан в п.4.2. настоящей программы.

#### **6.3. Методические рекомендации по работе с литературой**

В рабочей программе представлен список основной и дополнительной литературы по курсу – это учебники, учебнометодические пособия или указания. Дополнительная литература – учебники, монографии, сборники научных трудов, журнальные и газетные статьи, различные справочники, энциклопедии, Интернет-ресурсы.

Любая форма самостоятельной работы студента (подготовка к семинарскому занятию, написание курсовой работы, доклада и т.п.) начинается с изучения соответствующей литературы как в библиотеке / электронно-библиотечной системе, так и дома. Изучение указанных источников расширяет границы понимания предмета дисциплины

При организации СРС целесообразно также использовать источники полнотекстовых баз данных, а также публикации по теме курса в периодических изданиях, представленных в библиотеке ВУЗа.

Выбранную монографию или статью целесообразно внимательно просмотреть. В книгах следует ознакомиться с оглавлением и научно-справочным аппаратом, прочитать аннотацию и предисловие. Целесообразно пролистать, рассмотреть иллюстрации, таблицы, диаграммы, приложения. Такое ознакомление позволит узнать, какие главы следует читать внимательно, а какие прочитать быстро. В книге или журнале, принадлежащих студенту, ключевые позиции можно выделять маркером или делать пометки на полях. При работе с электронным документом также следует выделять важную информацию. Если книга или журнал не являются собственностью студента, то целесообразно записывать номера страниц, которые привлекли внимание. Позже следует возвратиться к ним, перечитать или переписать нужную информацию. Физическое действие по записыванию помогает прочно заложить данную информацию в «банк памяти».

Выделяются следующие виды записей при работе с литературой. Конспект – краткая схематическая запись основного содержания научной работы. Целью является не переписывание произведения, а выявление его логики, системы доказательств, основных выводов. Хороший конспект должен сочетать полноту изложения с краткостью. Цитата – точное воспроизведение текста. Заключается в кавычки. Точно указывается страница источника. Тезисы – концентрированное изложение основных положений прочитанного материала. Аннотация – очень краткое изложение содержания прочитанной работы. Резюме – наиболее общие выводы и положения работы, ее концептуальные итоги. Записи в той или иной форме не только способствуют пониманию и усвоению изучаемого материала, но и помогают вырабатывать навыки ясного изложения в письменной форме тех или иных теоретических вопросов.

По всем вопросам учебной работы студент может обращаться к лектору курса – на лекциях, консультациях; к преподавателю, ведущему практические занятия, – на занятиях, консультациях; к заведующему кафедрой – в часы приёма.

## **7. ФОНД ОЦЕНОЧНЫХ СРЕДСТВ ДЛЯ ПРОВЕДЕНИЯ ПРОМЕЖУТОЧНОЙ АТТЕСТАЦИИ ОБУЧАЮЩИХСЯ ПО ДИСЦИПЛИНЕ**

**7.1. Перечень компетенций, этапы их формирования в процессе освоения программы. Показатели и критерии оценивания компетенций на разных этапах их формирования**

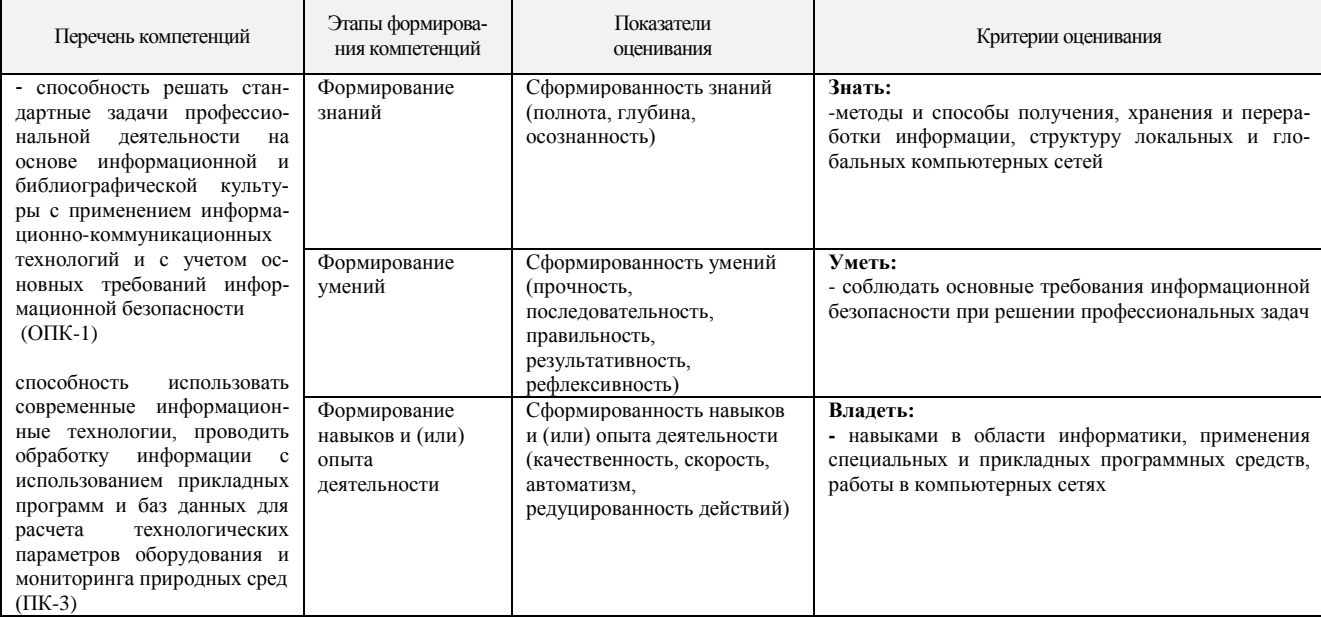

#### **7.2. Оценочные средства уровня формирования компетенций по дисциплине**

#### **Цель контроля, вид контроля и условия достижения цели контроля**

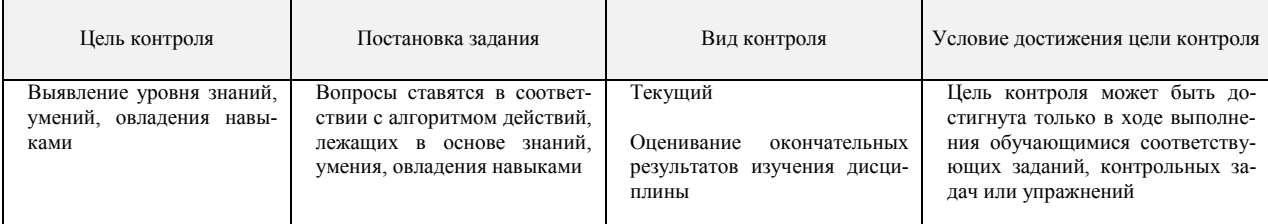

### **Шкала оценивания формирования компетенций по дисциплине при текущем контроле (в соответствии с календарным планом)**

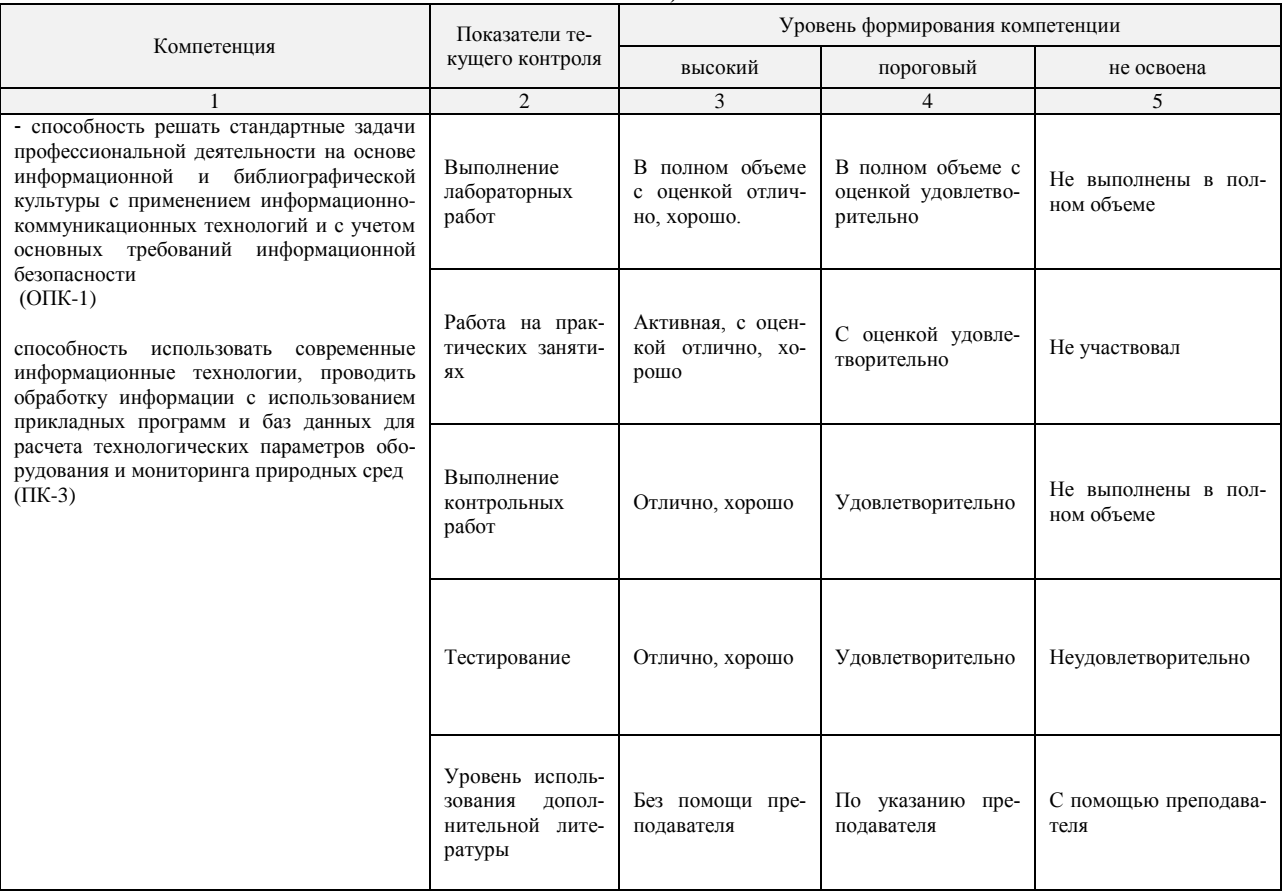

## **Шкала оценивания формирования компетенций при оценивании окончательных результатов изучения дисциплины (экзамен)**

Контроль результатов обучения по дисциплине проводится в форме письменно-устных ответов на билеты. Перечень вопросов и форма билета доводятся до сведения обучающегося накануне контроля.

На подготовку к ответу обучающемуся отводятся не менее 1 академического часа. Возможен досрочный ответ. Билеты включают в себя:

- теоретические вопросы.

- практические задания или задачи и т.п.

Трудоемкость заданий каждого билета примерно одинакова.

По результатам ответов выставляются оценки:

«отлично»;

«хорошо»;

- «удовлетворительно»;
- «неудовлетворительно».

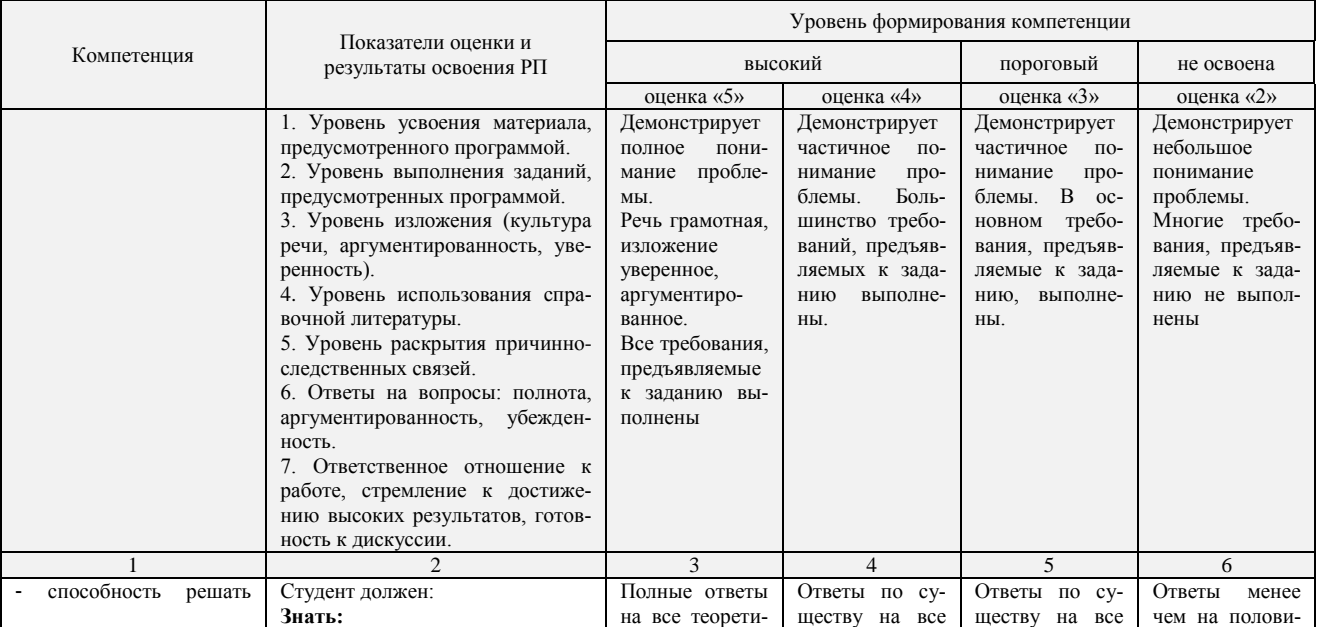

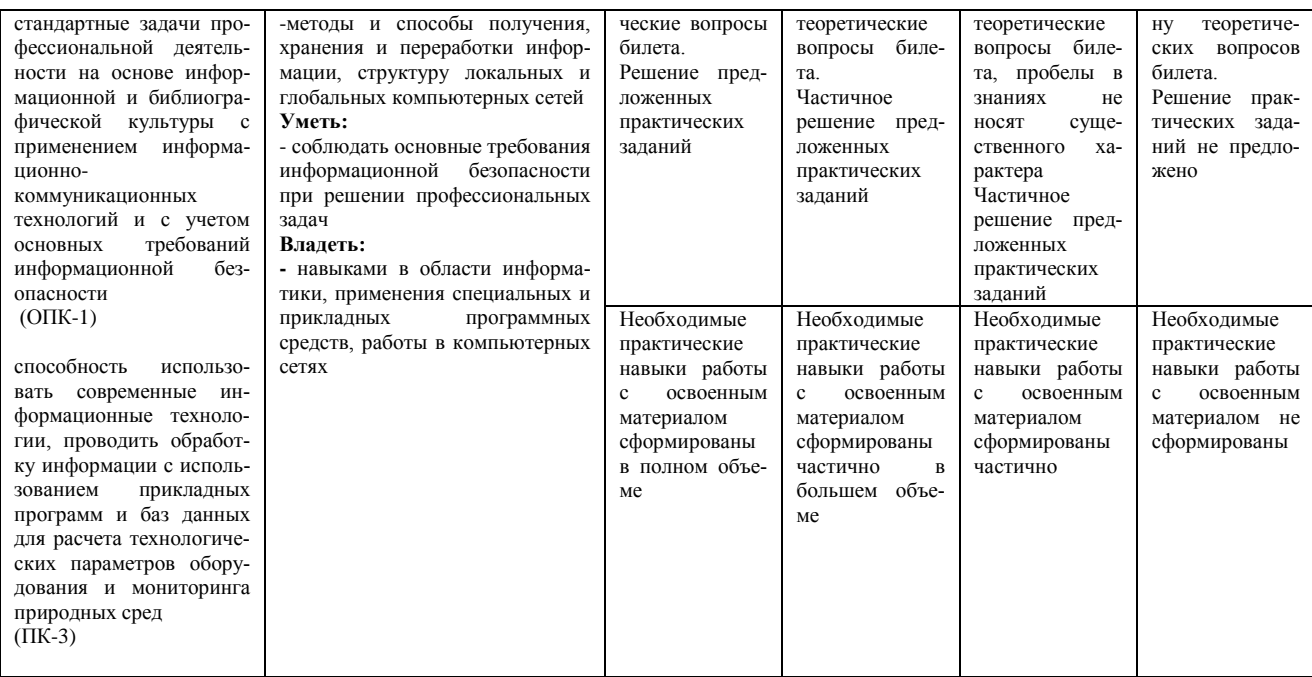

#### 7.3. Типовые контрольные задания и другие материалы текущего контроля и оценивания знаний, умений, навыков, характеризующих этапы формирования компетенций

Текущий контроль знаний студентов осуществляется в ходе контрольных работ, при защите лабораторных работ, тестировании. Оценивание окончательных результатов изучения дисциплины осуществляется в ходе экзамена по дисциплине.

Ниже представлены примеры вопросов, заданий для текущего контроля и оценивания окончательных результатов изучения лисциплины. Полный текст всех контрольных вопросов, заланий, билетов, тестов приведен в Приложении 2.

## Пример вопросов для защиты лабораторной работы по теме «Программирование алгоритмов линейной структуры»:

- Технология подготовки и решения задачи на ЭВМ.  $\overline{1}$ .
- Определение алгоритма, свойства алгоритма, формы его записи. Изображение блок-схем.  $\overline{2}$ .
- $\overline{3}$ . Виды вычислительных процессов. Определение каждого вида.
- $4.$ Определение системы, среды и языка программирования.
- $5<sub>1</sub>$ Определение алфавита, синтаксиса, семантики языка программирования. Синтаксические элементы программы.

## Пример вопросов для защиты лабораторной работы по теме «Технология работы в среде универсального пакета для проведения математических вычислений MathCAD»:

- 1. Каким образом в MathCAD вводится область построения плоского графика?
- 2. Для чего используется знак присваивания в MathCAD?
- 3. Каким образом в MathCAD записывается переменная, представляющая собой диапазон значений с заданным шагом?
- 4. Каким образом используются операторы MathCAD?
- 5. Какого вида функции используются MathCAD?

### Пример контрольной работы (КР):

#### 1 семестр

Составить алгоритм и программу (на языке OBasic) для решения представленных задач:  $3aduaI$ 

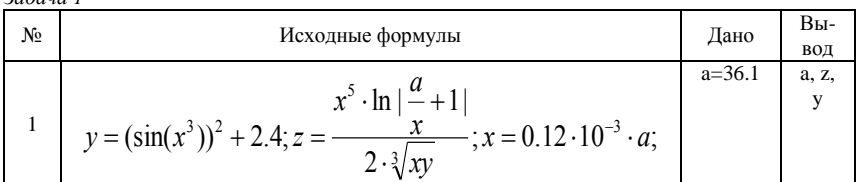

 $3adua$ 

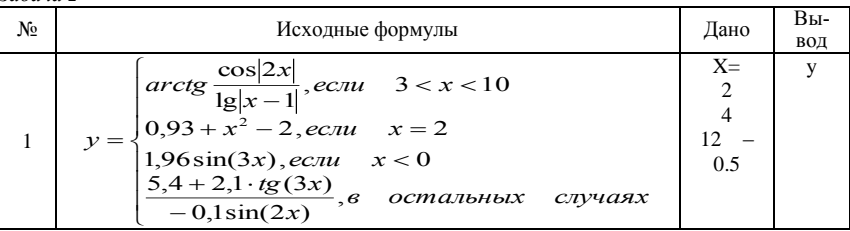

Задача 3

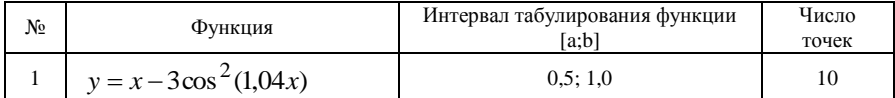

Задача 4

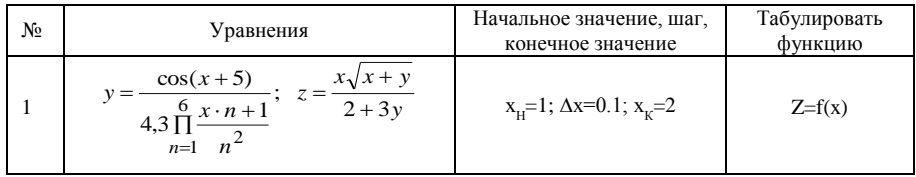

Задача 5

| No | Выражение                                                                           |
|----|-------------------------------------------------------------------------------------|
| 1  | $y = \sum_{i=1}^{7} \left( 0.36 \cdot x_i^3 \cdot \prod_{j=1}^{10} z_{i,j} \right)$ |

Задача 6

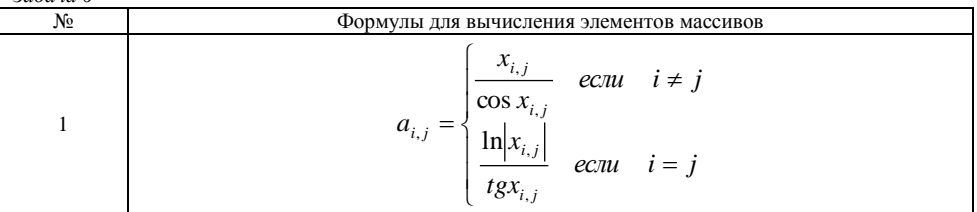

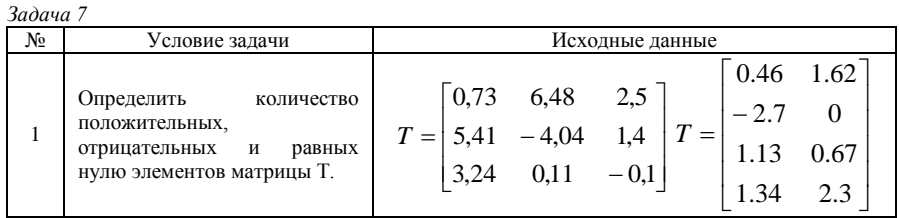

## 2 cemecrn

Задача 1. Создать проект документа для решения задачи индивидуального варианта с использованием пакета MathCAD.

$$
r = \ln \frac{2,4 \cdot 10^3 + e^{\frac{2 \text{sn}^2 x}{5 + x}}}{0,95 + \cos^3 \frac{2,5 - x}{x^2 - 4x - 7}} - \arctg \frac{x - 6}{x}
$$

 $\overline{a}$   $\overline{a}$ 

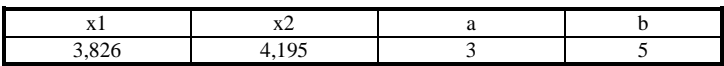

В документе предусмотреть выполнение следующих действий:

 $\mathbf{1}$ Вычисление значения заданного сложного выражения при двух заданных значениях аргумента.

 $\overline{2}$ . Выполнение табуляции заданной функции на отрезке от а до b в десяти точках. По результатам расчетов построить график.

3. Вычисление суммы и произведения рассчитанных значений функции на отрезке от а до b.

 $\overline{4}$ . Вычисление значений производных от функции в точках а и b.

5. Вычисление интеграла на отрезке от а до b.

Задача 2. Создать проект документа для выполнения следующих действий по решению заданной прикладной задачи с использованием пакета MathCAD.

1 Для функции, заданной таблично построить два графика в декартовой системе координат. Один график функции представить в виде столбчатой диаграммы, а другой график в виде огибающей. Убрать координатные оси и установить линии сетки.

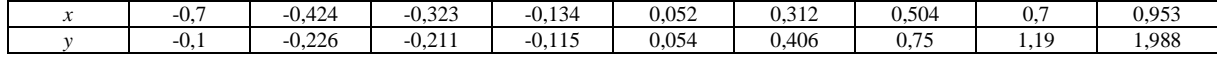

2. Построить поверхностный график функции двух переменных

$$
f^{20(x, y)} = 3 \frac{0.5x^3 - y + 4}{2} + 2 \lg x - 0.5 y^2
$$

Принять значения *х* в диапазоне от 0.1 до 3.1 и у в диапазоне от -5 до 2.5.

Задать обрамление графика в виде box, оси не отображать, линии сетки не показывать. Представить график в виде точек, отмеченных символами «о» размером не менее 3. Окрасить символы в серый цвет, линии в цвет суа, линий связей не отображать.

Примечание к задачам 1 и 2. После написания проекта документа выполнить описание действий, которые нужно сделать для представления документа на ЭВМ.

Задача 3. Создать электронную таблицу, в которой анализируются объемы продаж серверных операционных систем.

Исходные данные: объем продаж в 2006 г. и в 2007 г. (тысяч шт.).

Вычислить: суммарные объемы продаж, долю рынка в 1996 г. и в 1997 г. прирост объема продаж в 1997 г.

Прирост доходов в 2007 г. по сравнению с 2006 г. вычисляется по формуле:

Значение\_%\_2007\_-Значение\_%\_2006.<br>Эначение\_%\_2007\_-Значение\_%\_2006.  $\Delta_i =$ 

Значение % 2006

Исходные данные и результаты оформить в виде таблицы:

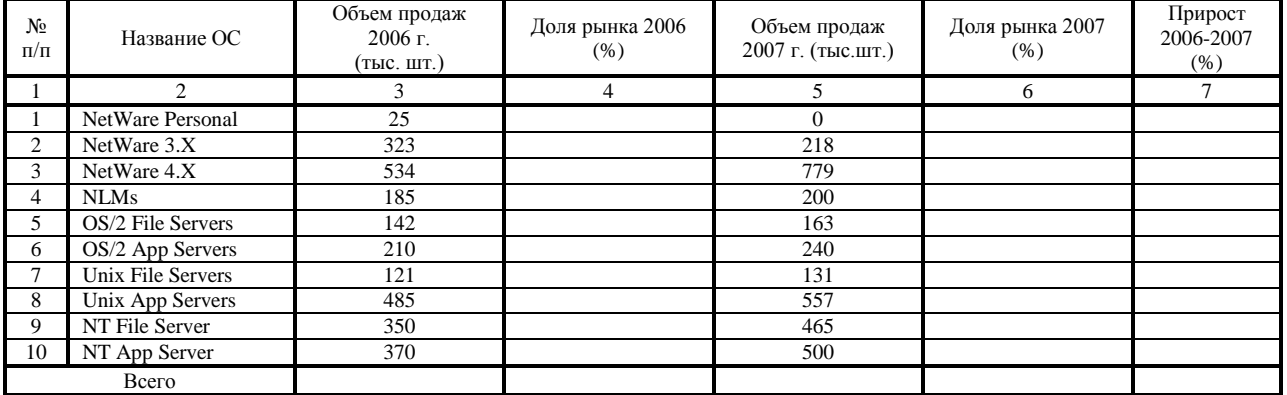

Построить столбиковые диаграммы по столбцам № 3 и 5, круговые диаграммы по столбцам № 4 и 6.

Примечание После написания проекта документа выполнить описание действий, которые нужно сделать для представления документа  $H_2$   $\rightarrow$   $H_3$ 

### Теоретические вопросы

1. Структура и состав прикладного программного обеспечения.

2. Табличный процессор Excel: графические возможности, использование мастера диаграмм.

#### Пример вопросов к зачету

- Какие устройства относятся к устройствам ввода информации?  $\mathbf{1}$ .
- $\mathcal{D}$ Сканеры, их разновидности и характеристики.
- $3.$ Манипуляторы, их разновидности. Какие виды мышек можно использовать?
- $\overline{4}$ . Мониторы и их разновидности. Основные характеристики.
- $5<sup>1</sup>$ Принтеры, их классификация, основные характеристики матричных, струйных, лазерных принтеров.

## Пример экзаменационного билета:

## ЭКЗАМЕНАЦИОННЫЙ БИЛЕТ № 2

- Пакеты прикладных программ: ППП общего назначения, состав, сферы использования.  $\mathbf{1}$ .
- Универсальный математический пакет MathCAD: виды используемых функций, правила записи.  $\mathcal{D}$
- $\mathbf{R}$ Практическое залание:

Предприятие выпускает три вида изделий:

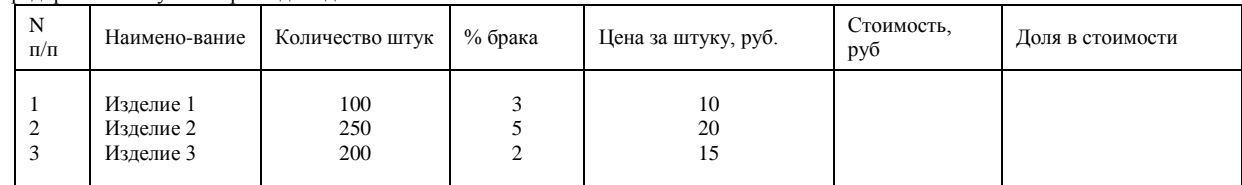

Известно количество и цена за штуку изделий каждого вида. Средствами электронной таблицы MS-Excel определить стоимость изделий каждого вида и общую стоимость всех изделий, если при определении стоимости изделия нужно вычесть стоимость бракованных изделий, а также долю в стоимости для изделий каждого вида. Построить по столбцу «Стоимость» столбчатую, а по столбцу «Доля в стоимости» - круговую диаграммы.

#### 7.4. Методические материалы, определяющие процедуры оценивания знаний, умений, навыков, характеризующих этапы формирования компетенций

Применение современных оценочных средств рекомендуется обеспечивать через эталонные квалиметрические процедуры, обеспечивающие количественные и качественные оценки, их лостоверность и сопоставимость.

При создании фонда оценочных средств принимается во внимание ряд факторов:

- дидактическая взаимосвязь между результатами образования и компетенциями, различия между понятиями «результаты образования» и «уровень сформированности компетенций» (результаты образования определяются преподавателем, а компетенции приобретаются и проявляются в процессе деятельности);

- компетенции формируются и развиваются не только через усвоение содержания образовательных программ, но и образовательной средой вуза, используемыми образовательными технологиями;

- при оценивании уровня сформированности компетенций студентов должны создаваться условия максимального приближения к будущей профессиональной практике; кроме преподавателей дисциплины в качестве внешних экспертов могут использоваться работодатели, студенты выпускных курсов вуза, преподаватели смежных дисциплин и др.;

- помимо индивидуальных оценок должны использоваться групповое оценивание и взаимооценки: рецензирование студентами работ друг друга; оппонирование студентами проектов, дипломных, исследовательских работ и др., экспертные оценки группами из студентов, преподавателей и работодателей и др.;

- по итогам оценивания следует проводить анализ достижений, подчеркивая как положительные, так и отрицательные индивидуальные и групповые результаты, обозначая пути дальнейшего развития.

#### Виды и формы контроля, способы оценивания результатов обучения

К видам контроля можно отнести устный, письменный, компьютерный (с применением специальных технических средств). Каждый из данных видов контроля выделяется по способу выявления формируемых компетенций: в процессе беседы преподавателя и студента; в процессе создания и проверки письменных материалов; путем использования компьютерных программ, приборов, установок

К формам контроля относятся: беседа, тест, контрольная работа, эссе и иные творческие работы, реферат, зачёт, экзамен, отчет (по практикам, научно-исследовательской работе студентов и т.п.); курсовая работа; выпускная квалификационная работа.

#### Устные формы контроля.

Устный опрос (УО) может использоваться как вил контроля и метол оценивания формируемых компетенций (как и качества их формирования) в рамках самых разных форм контроля, таких как собеседование, коллоквиум, зачет, экзамен. УО позволяет оценить знания и кругозор студента, умение логически построить ответ, владение монологической речью и иные коммуникативные навыки. УО обладает большими возможностями воспитательного воздействия преподавателя, т.к. при непосредственном контакте создаются условия для его неформального общения со студентом. Воспитательная функция УО имеет ряд важных аспектов: нравственный (честная сдача экзамена), дисциплинирующий (систематизация материала при ответе), дидактический (лучшее запоминание материала при интеллектуальной концентрации), эмоциональный (радость от успешного прохождения собеседования) и др. Обучающая функция УО состоит в выявлении деталей, которые по каким-то причинам оказались недостаточно осмысленными в ходе учебных занятий и при подготовке к зачёту или экзамену. УО обладает также мотивирующей функцией: правильно организованные собеседование, коллоквиум, зачёт и экзамен могут стимулировать учебную деятельность студента, его участие в научной работе.

Беседа - диалог преподавателя со студентом на темы, связанные с изучаемой дисциплиной, рассчитана на выяснение объема знаний студента по определенному разделу, теме, проблеме и т.п.

Зачет/ экзамен представляют собой формы периодической отчетности студента, определяемые учебным планом.

Зачет служит формой проверки качества выполнения студентами лабораторных работ, усвоения учебного материала практических и семинарских занятий в соответствии с утвержденной программой. Оценка, выставляемая за зачет квалитативного типа (по шкале наименований «зачтено» / «не зачтено»).

Экзамен по дисциплине служит для оценки работы студента в течение семестра (всего срока обучения по дисциплине) и призван выявить уровень, прочность и систематичность полученных им теоретических и практических знаний, приобретения навыков самостоятельной работы, развития творческого мышления, умение синтезировать полученные знания и применять их в решении практических задач. По итогам экзамена выставляется оценка по шкале «отлично», «хорошо», «удовлетворительно», «неудовлетворительно».

#### *Письменные формы контроля.*

*Письменные работы* могут включать: лабораторный практикум, тесты, контрольные работы, эссе, рефераты, курсовые работы, отчеты по практикам, отчеты по НИРС.

Важнейшими достоинствами тестов и контрольных работ являются: экономия времени преподавателя (затраты времени в дватри раза меньше, чем при устном контроле); возможность поставить всех студентов в одинаковые условия; возможность разработки равноценных по трудности вариантов вопросов; возможность объективно оценить ответы при отсутствии помощи преподавателя; возможность проверить обоснованность оценки; уменьшение субъективного подхода к оценке подготовки студента, обусловленного его индивидуальными особенностями.

*Лабораторный практикум* содержит набор заданий, которые необходимо выполнить студенту. Лабораторные виды работ не предполагают отрыва от учебного процесса, представляют собой моделирование производственной ситуации и подразумевают предъявление студентом практических результатов индивидуальной или коллективной деятельности. Предъявляемое задание выбирается из базы данных и закрепляется за конкретным студентом. Задание, которое предъявляется студенту в рамках практикума, не требует мгновенного выполнения. Системой определяется срок, в течение которого задание должно быть сдано. Проверка результата работы студента осуществляется преподавателем, который может поставить оценку или отправить работу на исправление, указав выявленные недостатки, не позволяющие ее принять. При неудовлетворительной оценке студенту может быть выдан другой вариант задания.

*Тест* является простейшей формой контроля, направленной на проверку владения терминологическим аппаратом, современными информационными технологиями и конкретными знаниями в области фундаментальных и прикладных дисциплин. Тест состоит из небольшого количества элементарных вопрсоов / задач; может предоставлять возможность выбора из перечня ответов; занимает часть учебного занятия (10–30 мин.); правильные решения разбираются на том же или следующем занятии; частота тестирования определяется преподавателем.

Рекомендуемая шкала оценки результатов теста: 0–49,9 % правильно выполненных заданий – «неудовлетворительно»; 50–69,9 % – «удовлетворительно»; 70–89,9 % – «хорошо»; 90–100 % – «отлично».

*Контрольная работа*, как правило, состоит из небольшого количества средних по трудности вопросов, задач или заданий, требующих поиска обоснованного ответа. Контрольная работа может занимать часть или полное учебное занятие с разбором правильных решений на следующем занятии. Рекомендуемая частота проведения – не менее одной при каждой текущей и промежуточной аттестации.

*Компьютерные формы контроля* осуществляются с привлечением разнообразных средств ИКТ. Это программы компьютерного тестирования, учебные задачи, комплексные ситуационные задания. В понятие технических средств контроля может входить оборудование, используемое студентом при работах, требующих практического применения знаний и навыков в учебнопроизводственной ситуации, овладения техникой эксперимента. Контроль с применением технических средств уступает письменному и устному контролю в отслеживании индивидуальных способностей и креативного потенциала студента. Технические средства контроля должны сопровождаться устной беседой с обучающимся.

*Электронные тесты* являются эффективным средством контроля результатов образования на уровне знаний и понимания. Во время тестирования студенту последовательно предъявляются тест-кадры. К базовой группе тест-кадров относятся: информационный кадр, задание закрытого типа, задание открытого типа, задание на установление правильной последовательности и задание на установление соответствия. Кроме того, существуют группы тестовых заданий графического и бланкового типов. В тестовых заданиях графического типа основой вопроса и объектом для ответа является рисунок. В зависимости от параметров и способа формирования ответа различаются графические задания закрытого типа с одним и несколькими правильными ответами, открытого типа с одним и с несколькими ответами, на установление последовательности и задание одной или нескольких связей, на задание маршрута и на соответствие. Вопросы бланкового типа представляют собой сложные, комбинированные вопросы, состоящие из нескольких элементов, и могут включать поля ввода, списки, ячейки, возможности выделения и перемещения элементов. Последовательность кадров формируется системой на основе алгоритма, определенного разработчиком теста. Это может быть и псевдослучайный алгоритм, и жестко определенная последовательность, и алгоритм, когда при выборе следующего кадра учитывается ответ обучаемого на предыдущий

*Электронный лабораторный практикум* содержит набор заданий, которые необходимо выполнить студенту. Лабораторные виды работ не предполагают отрыва от учебного процесса, представляют собой моделирование производственной ситуации и подразумевают предъявление студентом практических результатов индивидуальной или коллективной деятельности. Предъявляемое задание выбирается из базы данных и закрепляется за конкретным студентом. Системой определяется срок, в течение которого задание должно быть сдано. Задание, которое предъявляется студенту в рамках практикума, не требует мгновенного выполнения. Результатом выполнения задания должен быть файл. Проверка результата работы студента осуществляется преподавателем, который может поставить оценку или отправить работу на исправление, указав выявленные недостатки, не позволяющие ее принять. При неудовлетворительной оценке студенту может быть выдан другой вариант задания.

## **8. ОСНОВНАЯ И ДОПОЛНИТЕЛЬНАЯ УЧЕБНАЯ ЛИТЕРАТУРА, НЕОБХОДИМАЯ ДЛЯ ОСВОЕНИЯ ДИСЦИ-ПЛИНЫ**

- 1. Шапорев С.Д. Информатика: Теоретический курс и практические занятия: учебник для вузов. СПб.: «БХВ-Петербург», 2009. 469 с.
- 2. Острейковский В.А. Информатика: учебник М.: Высшая школа, 2007. -511 с.
- 3. Симонович С.В. Общая информатика: Новое издание: учебник СПб.: Питер, 2008. 431 с.
- 4. Могилев А.В., Хеннер Е.К., Пак Н.И. Информатика. Учебник для вузов. М. Издат.центр «Академия». 2007. 848 с.

## **б) дополнительная литература**

- 1. Мочалин В.П., Тивиков А.С. Программирование алгоритмов линейной и разветвленной структуры: Методические указания, изд. 2-е /РХТУ им. Д.И. Менделеева. – Новомосковск, 2006. – 26 с.
- 2. Мочалин В.П., Тивиков А.С. Программирование алгоритмов циклической структуры: Методические указания /РХТУ им. Д.И. Менделеева. – Новомосковск, 2005. – 28 с.
- 3. Мочалин В.П., Тивиков А.С. Программирование алгоритмов циклической структуры для обработки массивов: Методические указания /РХТУ им. Д.И. Менделеева. – Новомосковск, 2005. – 36 с.
- 4. Мочалин В.П., Тивиков А.С. Программирование с использованием подпрограмм: Методические указания /РХТУ им. Д.И. Менделеева. – Новомосковск, 2005. – 36 с.
- 5. Практикум по информатике: учеб. пособие для студ. высш. пед. учеб. заведений / А.В. Могилев, Е.К. Хеннер, Н.И.Пак; под ред. Е.К.Хеннера. – 4-е изд., стер. – М.: Издательский центр «Академия», 2008. – 336 с.
- 6. Мочалин В.П., Тивиков А.С. Создание и обработка баз данных средствами Microsoft Access / Методические указания/ ФГБОУ ВПО «РХТУ им. Д.И. Менделеева», Новомосковский институт (филиал). Новомосковск, 2012.– 96 C.
- 7. Санаева Г.Н., Волкова В.В., Халепа Н.В. Технология работы в среде универсального пакета для проведения математических вычислений MathCAD / Методические указания / ФГБОУ ВПО «РХТУ им. Д.И. Менделеева», Новомосковский институт (филиал). Новомосковск, 2012.– 75 С.
- 8. Халепа Н.В., Моисеева И.Д. Санаева Г.Н., Артамонова Л.А. Технология работы с однотабличной базой данных в среде MS Access / Методические указания / ФГБОУ ВПО «РХТУ им. Д.И. Менделеева», Новомосковский институт (филиал). Новомосковск, 2013.– 64 С.
- 9. Артамонова Л.А., Санаева Г.Н., Моисеева И.Д. Кодирование информации / Методические указания / ФГБОУ ВПО «РХТУ им. Д.И. Менделеева», Новомосковский институт (филиал); Новомосковск. 2014. - 52 с.
- 10. Артамонова Л.А., Санаева Г.Н., Халепа Н.В. Графические возможности системы MathCAD. Методические указания/ ГОУ ВПО «РХТУ им. Д.И. Менделеева», Новомосковский институт (филиал); Новомосковск, 2009, 64 с.
- 11. В.П. Мочалин. Основы работы в среде операционных систем семейства Windows. Методические указания/ ГОУ ВПО «РХТУ им. Д.И. Менделеева». Новомосковский институт (филиал). Новомосковск, 2010, 128 с.
- 12. Халепа Н.В., Санаева Г.Н., Батышкина В.В. Работа со списками в среде табличного процессора Excel. Методические указания / ГОУ ВПО РХТУ им. Д.И. Менделеева, Новомосковский институт (филиал), Новомосковск, 2008.– 51 с.

13. Станек У. Windows 7 для продвинутых. Настройка, работа и администрирование. – СПб.: Питер, 2010. – 576 с.

## **9. РЕСУРСЫ ИНФОРМАЦИОННО-ТЕЛЕКОММУНИКАЦИОННОЙ СЕТИ ИНТЕРНЕТ, НЕОБХОДИМЫЕ ДЛЯ ОСВОЕНИЯ ДИСЦИПЛИНЫ**

http://moodle.nirhtu.ru

## **10. МЕТОДИЧЕСКИЕ УКАЗАНИЯ ДЛЯ ОБУЧАЮЩИХСЯ ПО ОСВОЕНИЮ ДИСЦИПЛИНЫ**

Перед изучением дисциплины студентам необходимо ознакомиться:

- с содержанием рабочей программы дисциплины;
- с целями и задачами дисциплины, её связями с другими дисциплинами образовательной программы;
- методическими разработками по данной дисциплине, имеющимся в электронно-образовательной среде ВУЗа;
- с расписанием занятий по дисциплине, графиком консультаций преподавателей.

#### **10.1 Методические указания по подготовке к аудиторным занятиям**

*Рекомендации по подготовке к лекционным занятиям.*

Изучение дисциплины требует систематического и последовательного накопления теоретических знаний, следовательно, пропуски отдельных тем не позволяют глубоко освоить предмет. Студентам необходимо:

- перед каждой лекцией рекомендуется просматривать рабочую программу дисциплины, что позволит сэкономить время на записывание темы лекции, ее основных вопросов, рекомендуемой литературы;

- по указанию лектора на отдельные лекции надо приносить соответствующие материал на бумажных носителях (учебники, учебно-методические пособия), в электронном виде (таблицы, графики, схемы), если данный материал будет охарактеризован, прокомментирован, дополнен преподавателем непосредственно на лекции;

- перед следующей лекцией необходимо просмотреть по конспекту материал предыдущей.

При затруднениях в восприятии материала следует обратиться к основным литературным источникам. Если разобраться в материале не удалось, необходимо обратиться к лектору или к преподавателю на практических занятиях. Не оставляйте «белых пятен» в освоении материала!

*Рекомендации по подготовке к лабораторным занятиям.*

Студентам следует:

- приносить с собой рекомендованную преподавателем к конкретному занятию литературу;
- при необходимости оформить протокол лабораторной работы;

- перед занятием по рекомендованным литературным источникам проработать теоретический материал, соответствующей теме;

- при подготовке следует обязательно использовать не только лекции, учебную литературу, но и научные статьи, материалы периодической печати, нормативно-правовые акты и пр.;

- теоретический материал следует соотносить с современным состоянием дел, так как в содержании предмета могут появится изменения, дополнения, которые не всегда отражены в учебной литературе;

- в начале занятий задать преподавателю вопросы по материалу, вызвавшему затруднения в ходе самостоятельной работы;

- в ходе занятия не отвлекаться, давать конкретные, четкие ответы по существу вопросов;

- на занятии доводить каждую задачу до окончательного решения, демонстрировать понимание проведенных расчетов (анализов, ситуаций);

- в случае затруднений обращаться к преподавателю.

Студентам, пропустившим занятия (независимо от причин), или не выполнившим рассматриваемые на занятии задания, рекомендуется не позже чем в двухнедельный срок явиться на консультацию к преподавателю и отчитаться по теме занятия.

### **10.2 Методические рекомендации по подготовке к промежуточной аттестации по дисциплине**

Изучение дисциплин завершается промежуточной аттестацией – сдачей зачета (1 семестр)/ зачета и экзамена (2 семестр). Зачет / экзамен является формой итогового контроля знаний и умений, полученных на лекциях, семинарских, практических занятиях и в процессе самостоятельной работы.

В период подготовки к зачету / экзамену студенты вновь обращаются к пройденному учебному материалу. При этом они не только скрепляют полученные знания, но и получают новые. Подготовка студента к зачету / экзамену включает в себя три этапа: 1) самостоятельная работа в течение семестра; 2) непосредственная подготовка в дни, предшествующие зачету / экзамену по темам курса; 3) подготовка к ответу на вопросы, содержащиеся в зачетных заданиях / экзаменационных билетах.

Литература для подготовки к зачету / экзамену рекомендуется преподавателем и указана в рабочей программе дисциплины. Для полноты учебной информации и ее сравнения лучше использовать не менее двух учебников, учебных пособий. Студент вправе сам придерживаться любой из представленных в учебниках точек зрения по спорной проблеме (в том числе отличной от преподавателя), но при условии достаточной аргументации.

Важным источником подготовки к зачету / экзамену является конспект лекций, где учебный материал дается в систематизированном виде, основные положения его детализируются, подкрепляются современными фактами и информацией, которые в силу новизны не вошли в печатные источники. В ходе подготовки к зачету / экзамену студентам необходимо обращать внимание не только на уровень запоминания, но и на степень понимания излагаемых проблем.

К сдаче зачета / экзамена допускаются студенты, выполнившие все необходимые задания, предусмотренные рабочей программой дисциплины.

Зачет проводится преподавателем, ведущим лабораторные занятия по вопросам / тестам / заданиям, охватывающим, как правило, материал лабораторных занятий. По окончании ответа преподаватель может задать студенту дополнительные и уточняющие вопросы. Результаты зачёта объявляются студенту после окончания ответа в день сдачи.

Экзамен принимается лектором по экзаменационным билетам, охватывающим весь пройденный материал дисциплины. На подготовку к экзамену отводится 2–3 дня в период зачетно-экзаменационной сессии. Допускается сдача только одного экзамена в день, иные занятия в этот день не проводятся. Перед экзаменом проводится консультация, где лектор знакомит студентов с порядком проведения экзамена, организационными требованиями (возможность использования компьютера и иного оборудования, нормативной, справочной литературы и пр.), кратко освещает наиболее сложные темы, рассматривает типичные ошибки, отвечает на невыясненные вопросы студентов. На подготовку к ответу по вопросам билета студенту даётся 1 академический час (45 минут) с момента получения билета. По окончании ответа экзаменатор может задать студенту дополнительные и уточняющие вопросы. Положительным также будет стремление студента изложить различные точки зрения на рассматриваемую проблему, выразить свое отношение к ней, применить теоретические знания на практике. Результаты экзамена объявляются студенту после окончания ответа в день сдачи.

## **11. ИНФОРМАЦИОННЫЕ ТЕХНОЛОГИИ, ИСПОЛЬЗУЕМЫЕ ПРИ ОСУЩЕСТВЛЕНИИ ОБРАЗОВАТЕЛЬНОГО ПРОЦЕССА ПО ДИСЦИПЛИНЕ**

## **11.1. Программное обеспечение**

- 1. Microsoft Office
- 2. QBasic
- 3. Microsoft Windows
- 4. MathCAD

## **12. МАТЕРИАЛЬНО-ТЕХНИЧЕСКАЯ БАЗА, НЕОБХОДИМАЯ ДЛЯ ОСУЩЕСТВЛЕНИЯ ОБРАЗОВАТЕЛЬНОГО ПРОЦЕССА ПО ДИСЦИПЛИНЕ**

Компьютерный класс **(**персональные ЭВМ, лазерный принтер, ксерокс, проектор, демонстрационные материалы)

#### **Приложение 1**

#### **Оценочные средства для текущего контроля и оценивания окончательных результатов изучения дисциплины**

*1. Текущий контроль знаний студентов*

А) *Защита лабораторных работ:*

*1 семестр*

#### **Лабораторная работа №1**

«Программирование алгоритмов линейной структуры»

*Вопросы к защите лабораторной работы:*

- 6. Технология подготовки и решения задачи на ЭВМ.
- 7. Определение алгоритма, свойства алгоритма, формы его записи. Изображение блок-схем.
- 8. Виды вычислительных процессов. Определение каждого вида.
- 9. Определение системы, среды и языка программирования.
- 10. Определение алфавита, синтаксиса, семантики языка программирования. Синтаксические элементы программы.
- 11. Свойства языка Бейсик, его версии. Типы трансляторов. Режимы работы интерпретатора.
- 12. Описание среды системы программирования алгоритмического языка QBASIC.
- 13. Состав программы и формат программной строки.
- 14. Символы языка QBASIC, слова языка QBASIC, правила их записи.
- 15. Данные. Виды данных. Типы данных. Способы задания типов данных.
- 16. Константы. Переменные. Массивы. Определение. Правила записи.
- 17. Функции. Стандартные функции, функции пользователя. Правила записи и использования в программе.
- 18. Выражения, операции. Определение, существующие виды.<br>19. Варифметические выражения Определение правила записи
- 19. Арифметические выражения. Определение, правила записи и вычисления.

#### **Лабораторная работа №2**

«Программирование алгоритмов разветвленной структуры»

*Вопросы к защите лабораторной работы:*

- 1. Выражения отношения и логические выражения. Правила записи и вычисления.<br>2. Пать опрелеление разветвленного вычислительного процесса. Перечислить опе
- 2. Дать определение разветвленного вычислительного процесса. Перечислить операторы, которые могут быть использованы в про-
- грамме для организации такого вычислительного процесса.
- 3. Оператор безусловного перехода (синтаксис, семантика). Метки в программе.
- 4. Операторы условного перехода (синтаксис, семантика).

#### **Лабораторная работа №3**

«Программирование алгоритмов циклической структуры»

*Вопросы к защите лабораторной работы:*

- 1. Определение циклического вычислительного процесса.
- 2. Структура циклического вычислительного процесса.<br>3. Вилы циклов, их характеристики
- 3. Виды циклов, их характеристики.<br>4. Ииклы Ло и Пока. особенности ст
- 4. Циклы До и Пока, особенности структуры.
- 5. Какие данные необходимы для организации цикла?
- 6. Что такое управляющая переменная цикла?
- 7. Организация цикла типа FOR…NEXT.
- 8. Организация цикла типа DO-LOOP.
- 
- 9. Организация цикла типа WHILE-WEND.
- 10. Типовой алгоритм вычисления суммы N слагаемых.<br>11. Типовой алгоритм вычисления произвеления N сом 11. Типовой алгоритм вычисления произведения N сомножителей.
- 12. Алгоритм табулирования функции.

### **Вопросы к защите лабораторной работы №1 «Технология работы в среде универсального пакета для проведения математических вычислений MathCAD»**

- 1. К какой категории программного обеспечения относится MathCAD?
- 2. Назначение пакета MathCAD.<br>3. Загрузка и окончание работы
- 3. Загрузка и окончание работы с пакетом MathCAD.
- 4. Основные элементы интерфейса MathCAD. Элементы окна пакета MathCAD
- 5. Панели инструментов. Палитры.
- 6. Типы переменных MathCAD.
- 7. Задание констант, переменных (простых и индексированных), переменных типа диапазон.
- 8. Типы функций MathCAD.
- 9. Области каких типов используются в документе MathCAD?
- 10. Вид курсора MathCAD в зависимости от области документа.
- 11. Что в MathCAD может выделяться с помощью синей выделяющей рамки?
- 12. Добавление различных элементов документа MathCAD
- 13. Перечислите основные операторы MathCAD.
- 14. Оператор присвоения.
- 15. Вычисление значений выражений.
- 16. Правила записи сложного выражения.
- 17. Правила записи пользовательской функции.
- 18. Правила заполнения шаблонов:
- 19. Использование переменной-диапазона.
- 20. Стандартные функции MathCAD. Способы ввода стандартных функций в документ.
- 21. Способы возведения в степень констант, переменных и стандартных функций.
- 22. Способы добавления
- нижнего индекса переменной
- области построения плоского графика
- шаблонов операторов
- 23. Порядок выполнения
	- табуляции функции
	- построения плоского графика
	- вычисления значения производной
	- вычисления значения интеграла
	- вычисления значения суммы элементов вектора
	- вычисления значения произведения элементов вектора.
- 24. Получение на экране результатов расчетов.
- 25. Открытие, просмотр, редактирование, сохранение и печать документа MathCAD.

#### **Вопросы к защите лабораторной работы №2 «Графические возможности системы MathCAD»**

- 1. Размещение нескольких графиков на одном чертеже.<br>2. Форматирование осей для графиков в декартовой сис
- 2. Форматирование осей для графиков в декартовой системе координат.<br>3. Лобавление вертикальной (горизонтальной) линии в поле графика.
- 3. Добавление вертикальной (горизонтальной) линии в поле графика.
- 4. Форматирование кривых в декартовой системе координат (установка цвета графика, отметка символами, установка вида линии, установка типа графика, установка толщины линии).
- 5. Правила оформления графика в декартовой системе координат.
- 6. Считывание координат точек графика, их копирование в поле документа.
- 7. Порядок и особенности создания поверхностного графика.
- 8. Изменение масштабов поверхности.<br>9 Форматирование поверхностного гр.
- 9. Форматирование поверхностного графика:
- 10. Перемещение графиков в документе.

## **Вопросы к защите лабораторной работы №3 «Табличный процессор MS Excel»**

- 1. Назначение табличных процессоров. Общая характеристика Excel.
- 2. Основные функции, выполняемые табличными процессорами.
- 3. Запуск табличного процессора и состав окна Excel.
- 4. Запись документа на диск и открытие существующего на диске документа.
- 5. Создание нового документа.
- 6. Основные понятия Excel: строка, столбец, ячейка, блок.
- 7. Операции Excel: перемещение по таблице; выделение элементов; редактирование.
- 8. Форматирование таблиц и их содержимого
- 9. Типы данных Excel.
- 10. Рабочий лист и рабочая книга Excel.
- 11. Построение и ввод формул Excel.
- 12. Расчет итоговых сумм.
- 13. Абсолютная адресация ячеек.
- 14. Построение диаграмм и графиков в Excel:
- 15. Редактирование диаграмм

## *Б). Вопросы и задания к контрольной работе:*

*1 семестр:*

*Контрольная работа 1:*

**Задача 1**

Составить программу решения задачи. Для этого выполните следующие операции:

- выявить переменные, значения которых должны быть заданы как исходные данные.
- определить порядок, в котором необходимо вычислять значения переменных, заданных формулами, для получения результата.
- составить алгоритм решения задачи, начертив блок-схему.
- написать программу, включив в неё комментарии.

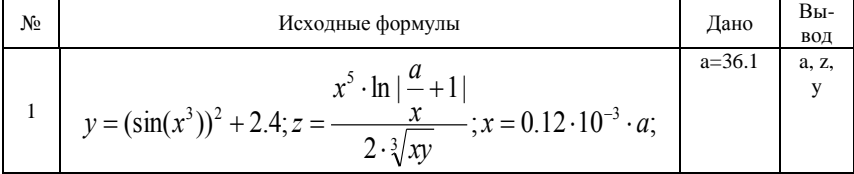

#### **Задача 2**

Составить алгоритм и программу вычисления значения функции. Выполнить вычисления по программе для значений аргумента, чтобы отработать все выражения под фигурной скобкой в заданной функции.

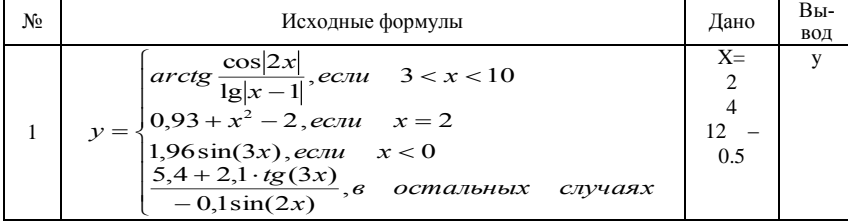

Составить алгоритм и программу табулирования функции y=f(x) (табл. П.1.) в указанном интервале значений аргумента с заданным числом точек табулирования с использованием оператора цикла.

| No | Функция                  | Интервал табулирования функции<br>[a:b] | Число<br>точек |
|----|--------------------------|-----------------------------------------|----------------|
|    | $y = x - 3\cos^2(1,04x)$ | 0.5:1.0                                 |                |

#### Задача 4

Составить алгоритм и программу табулирования функции (табл. П.2.) в указанном интервале значений аргумента с заданным шагом табулирования

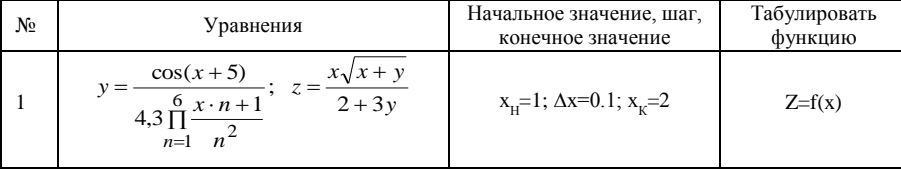

#### Залача 5

Составить алгоритм и программу вычисления заданного выражения. Полагать, что значения элементов массивов заданы.

Таблица П.1.

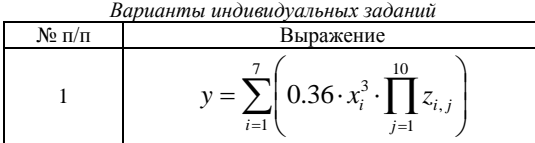

#### Залача б

Составить алгоритм и программу вычисления значений элементов массива, вычисляемых по заданным формулам. Индексы принимают значения: i=1,2,...N и j=1,2,...М. Полагать, что значения элементов массивов, присутствующих в формулах заданы.

$$
\frac{\text{Nen/n}}{1}
$$
\n
$$
a_{i,j} = \begin{cases}\n\frac{x_{i,j}}{\cos x_{i,j}} & \text{ecnu} \quad i \neq j \\
\frac{\ln|x_{i,j}|}{\tan x_{i,j}} & \text{ecnu} \quad i = j\n\end{cases}
$$

Залача 7

Составить алгоритм и программу для решения заданной задачи. Предусмотреть вывод исходных данных и результата на экран.

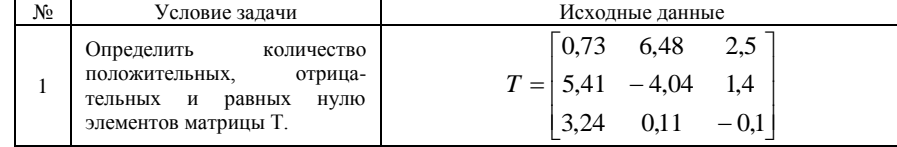

 $2$  семестп $\cdot$ 

Контрольная работа:

Задача 1. Создать проект документа для решения задачи индивидуального варианта с использованием пакета MathCAD. В документе предусмотреть выполнение следующих действий:

- $\mathbf{1}$ Вычисление значения заданной функции при двух заданных значениях аргумента.
- 2. Выполнение табуляции заданной функции на отрезке от а до b в десяти точках. По результатам расчетов построить график.
- $\mathcal{R}$ Вычисление суммы и произведения рассчитанных значений функции на отрезке от а до b.
- $\overline{4}$ . Вычисление значений производных от функции в точках а и b.
- $\overline{\mathbf{z}}$ Вычисление интеграла на отрезке от а до b.
	- Из [5] вариант 28.

Задача 2. Создать проект документа для выполнения следующих действий по решению заданной прикладной задачи с использованием пакета MathCAD.

1. Для функций, заданных неявно:  $0.5x^2 + 3\ln(x+3) = 2y$  и  $\sqrt{9.5 - 1.9x^2} - y = 0$  построить графики в декартовой системе координат, выразив из каждой функции переменную у. Значения х принять в диапазоне от 0,2 до 7. Задать тип первого графика в виде точек (для наглядности изображения использовать не менее 75 точек). Убрать оси графика. Отметить точку пересечения двух графиков фоновыми линиями.

2. Построить поверхностный график функции двух переменных

$$
f17(x, y) = x^{1.5} - \sin\left(y - 10^{\frac{0.5y^2 - 3x}{2.5}}\right) + 1
$$

Принять значения х в диапазоне от -0.3 до 0.7 и у в диапазоне от -0.6 до 0.4.

Задать обрамление графика в виде **box**, оси отобразить углом. Задать 7 делений по оси *z*, показать линии сетки на координатной плоскости *z*. Поверхность окрасить в серый цвет, линии разметки скрыть.

Примечание к задачам 1 и 2. После написания проекта документа выполнить описание действий, которые нужно сделать для представления документа на ЭВМ.

**Задача 3.** Представить проект документа для решения задачи индивидуального варианта с использованием табличного процессора Excel.

Создать электронную таблицу, в которой разместить счет за заказанную литературу:

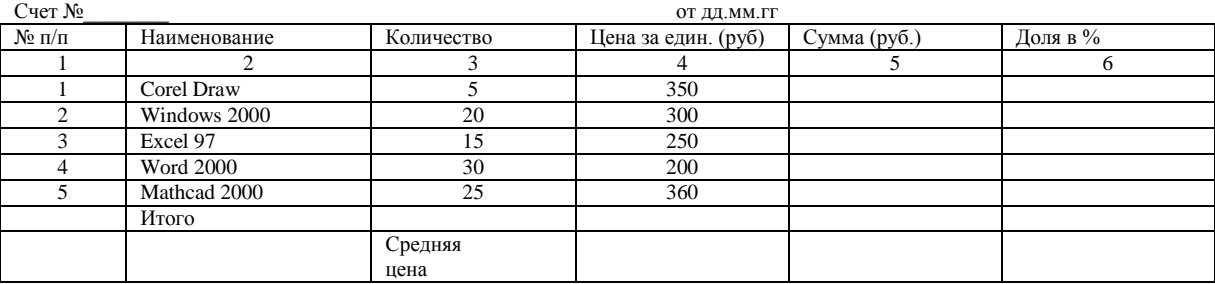

Итого:

Почтовые расходы: (10% от суммы заказа) Расходы на транспорт: (10% от суммы заказа) Итого к выплате:

По столбцу 5 составить столбиковую диаграмму, по столбцу 6 – круговую.

Примечание После написания проекта документа выполнить описание действий, которые нужно сделать для представления документа на ЭВМ.

## **Теоретические вопросы**

- 1. Пакеты прикладных программ. Интегрированные пакеты математических расчетов.
- 2. Локальные сети. Основные топологии локальных сетей.

*2. Оценивание окончательных результатов изучения дисциплины* 1 семестр

*Вопросы к зачету по курсу «Прикладная информатика»*

- 1. Качество информации. Свойства информации.
- 2. Понятие об информатике. Структура информатики.
- 3. Понятие об информации. Сигнал, сообщение, данные. Виды информации.
- 4. Меры измерения количества информации.
- 5. Понятие об информатике. Объект и предмет информатики. Задачи информатики.
- 6. Информатика: предмет, объект, задачи, структура.
- 7. Кодирование информации. Цели кодирования. Кодирование текста, цвета, графики.
- 8. Классификация информации (по методу возникновения, по стадии обработки, по способу отображения, по стабильности, по функциям управления).
- 9. Информационные процессы: общая характеристика.
- 10. Методо-ориентированные пакеты прикладных программ.
- 11. Пакеты прикладных программ. Общая характеристика.
- 12. Пакеты прикладных программ: ППП общего назначения, состав, сферы использования.
- 13. Пакеты прикладных программ: системы автоматизированного проектирования.
- 14. Пакеты прикладных программ: офисные ППП, направления развития.
- 15. Офисные пакеты прикладных программ. Назначение, разновидности, состав.
- 16. Пакеты прикладных программ: экспертные системы.
- 17. Пакеты прикладных программ: проблемно-ориентированные ППП и тенденции их развития.
- 18. Проблемно-ориентированные пакеты прикладных программ: классификация, тенденции развития.
- 19. Системы искусственного интеллекта: основные направления развития.
- 20. Состав программного обеспечения (классы программных продуктов).
- 21. Архитектура персонального компьютера.
- 22. Периферийные устройства персонального компьютера.
- 23. Принтеры. Назначение, разновидности, основные характеристики.
- 24. Сканеры. Назначение, разновидности, основные характеристики.
- Мониторы. Технологии создания, сравнительные характеристики.
- 26. Видеодаптеры. Назначение, разновидности, основные характеристики.
- 27. Микропроцессоры. Назначение, разновидности, основные характеристики.
- 28. Принтеры. Назначение, разновидности, основные характеристики.
- 29. Периферийные устройства персонального компьютера. Манипуляторы.
- 30. Периферийные устройства персонального компьютера. Клавиатуры.
- 31. . Назначение, основные характеристики.
- 32. Запоминающие устройства персонального компьютера. Основная память.
- 33. Внешние запоминающие устройства персонального компьютера. Основные характеристики.
- 34. Внешние запоминающие устройства персонального компьютера. DVD.
- 35. Внешние запоминающие устройства персонального компьютера. CD.

*Вопросы к экзамену по курсу «Прикладная информатика»*

1. Пакеты прикладных программ. Общая характеристика.

- $\overline{2}$ . Текстовый процессор Word: основные элементы текстового документа, структура страницы.
- $\overline{3}$ . Табличные процессоры: назначение, функции, начало и окончание работы в среде табличного процессора Excel.
- $\overline{4}$ . Универсальный математический пакет MathCAD: основные операторы, используемые при работе математического процесcopa.
- 5. Режимы работы с презентацией в среде MS Power Point
- 6. Классификация баз данных, структурные элементы баз данных. Цели и этапы проектирования баз данных.
- $7<sub>1</sub>$ Защита информации. Компьютерные вирусы и современные антивирусные программные средства.
- 8. Защита информации. Этапы обеспечения информационной безопасности.
- 9. Классификация компьютерных сетей.

 $\overline{1}$ 

Практические задания к экзамену по курсу «Прикладная информатика»

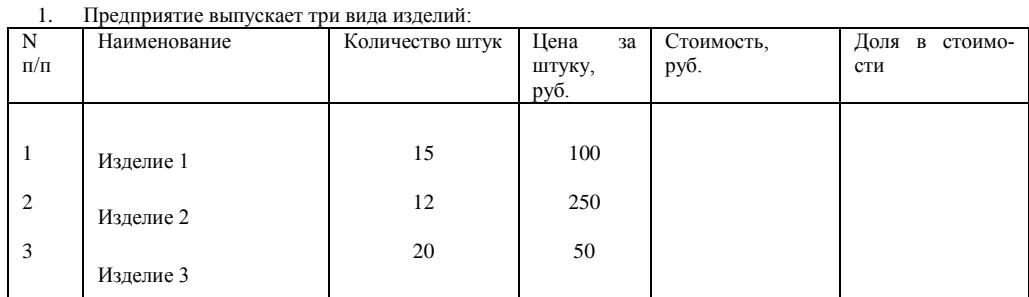

Известно количество и цена за штуку изделий каждого вида. Определить стоимость изделий каждого вида и общую стоимость всех изделий, а также долю в стоимости для изделий каждого вида. Построить по столбцу «Стоимость» столбчатую, а по столбцу «Доля в стоимости» - круговую диаграммы.

#### 2. Вычислить сложное выражение

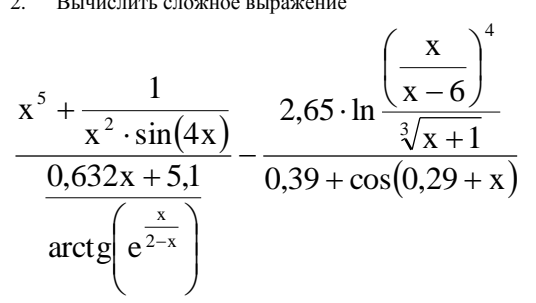

при двух заданных значениях аргумента x1=3,2 и x2=3,8

3. Для функции, заданной таблично, построить два графика в декартовой системе координат. Один график функции представить в виде ступенчатой кривой, а другой график в виде огибающей. Отметить координаты точки максимума фоновыми линиями

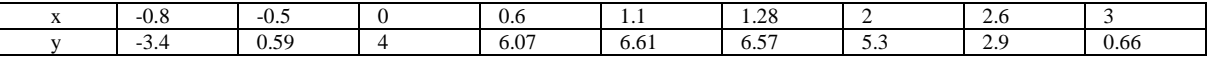

#### Задана следующая таблица базы данных партнеров некоторой коммерческой фирмы:  $\overline{4}$

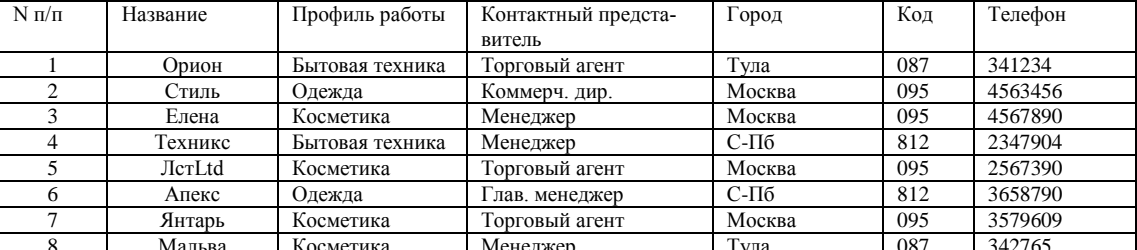

— о имальва косметика и испедатер при при поста пробиль постояти со подежда».<br>С помощью фильтра выбрать информацию о фирмах, находящихся в Москве и имеющих профиль работы «Косметика» или «Одежда».